Администрация городского округа Тольятти Департамент образования **Муниципальное бюджетное образовательное учреждение дополнительного образования «Гуманитарный центр интеллектуального развития» городского округа Тольятти**

Программа принята к реализации решением педагогического совета. Протокол № 5 от «29» июня 2023г.

УТВЕРЖДАЮ. Директор МБОУ ДО ГЦИР **А.В. Хаирова** «29» июня 2023г. Приказ № 64

# **Дополнительная общеобразовательная общеразвивающая программа «КОМПЬЮТЕРНАЯ ГРАФИКА»**

Направленность техническая Возраст детей – 11-16 лет Срок реализации – 2 года

# **Разработчики:**

Лукьянова Наталья Сергеевна, педагог дополнительного образования; Сидорова Карина Геннадьевна, педагог дополнительного образования. **Методическое сопровождение:** Клюева Юлия Викторовна, методистЦентра цифрового образования детей «It-куб»

Тольятти 2023

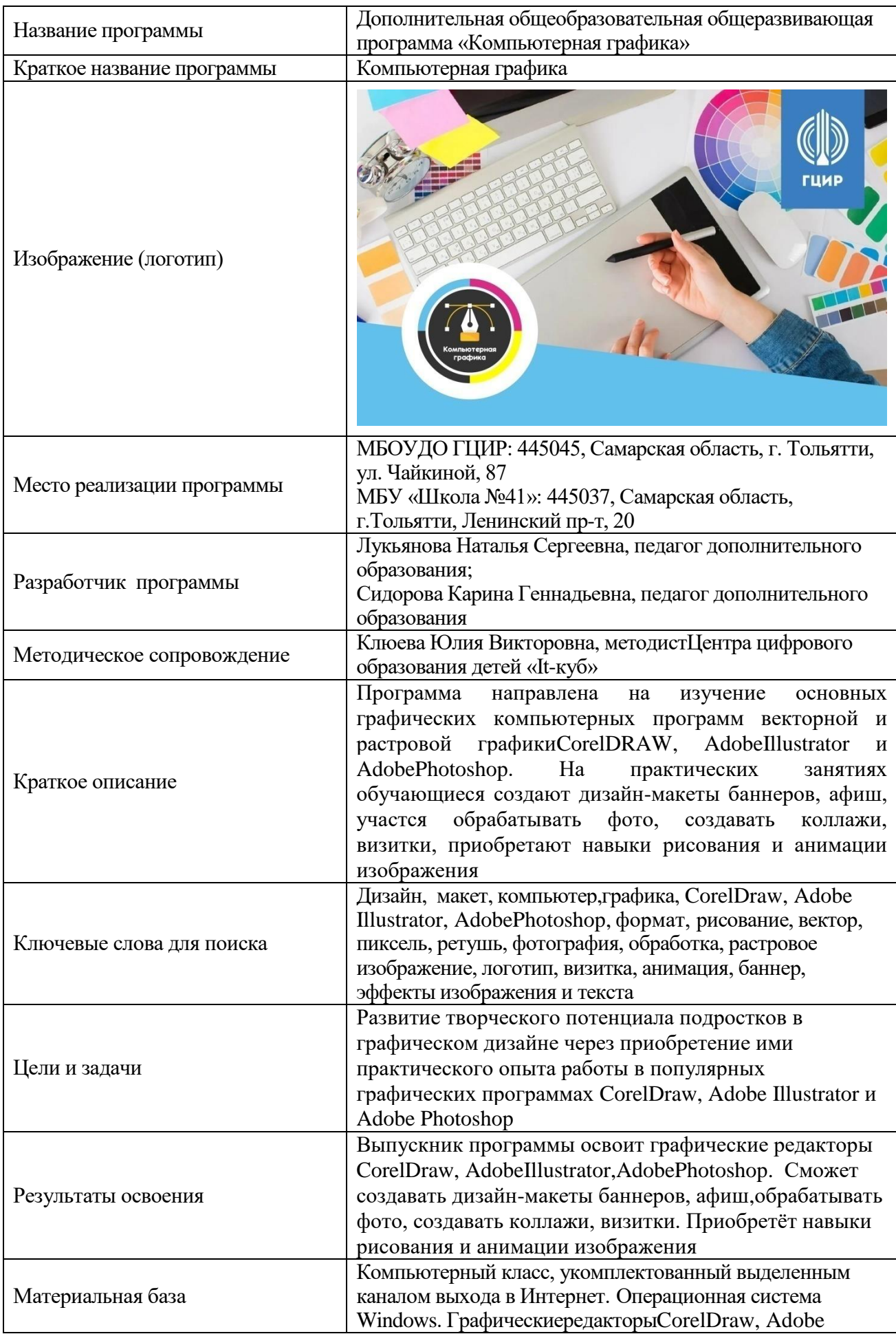

# **Паспорт дополнительной общеобразовательной программы**

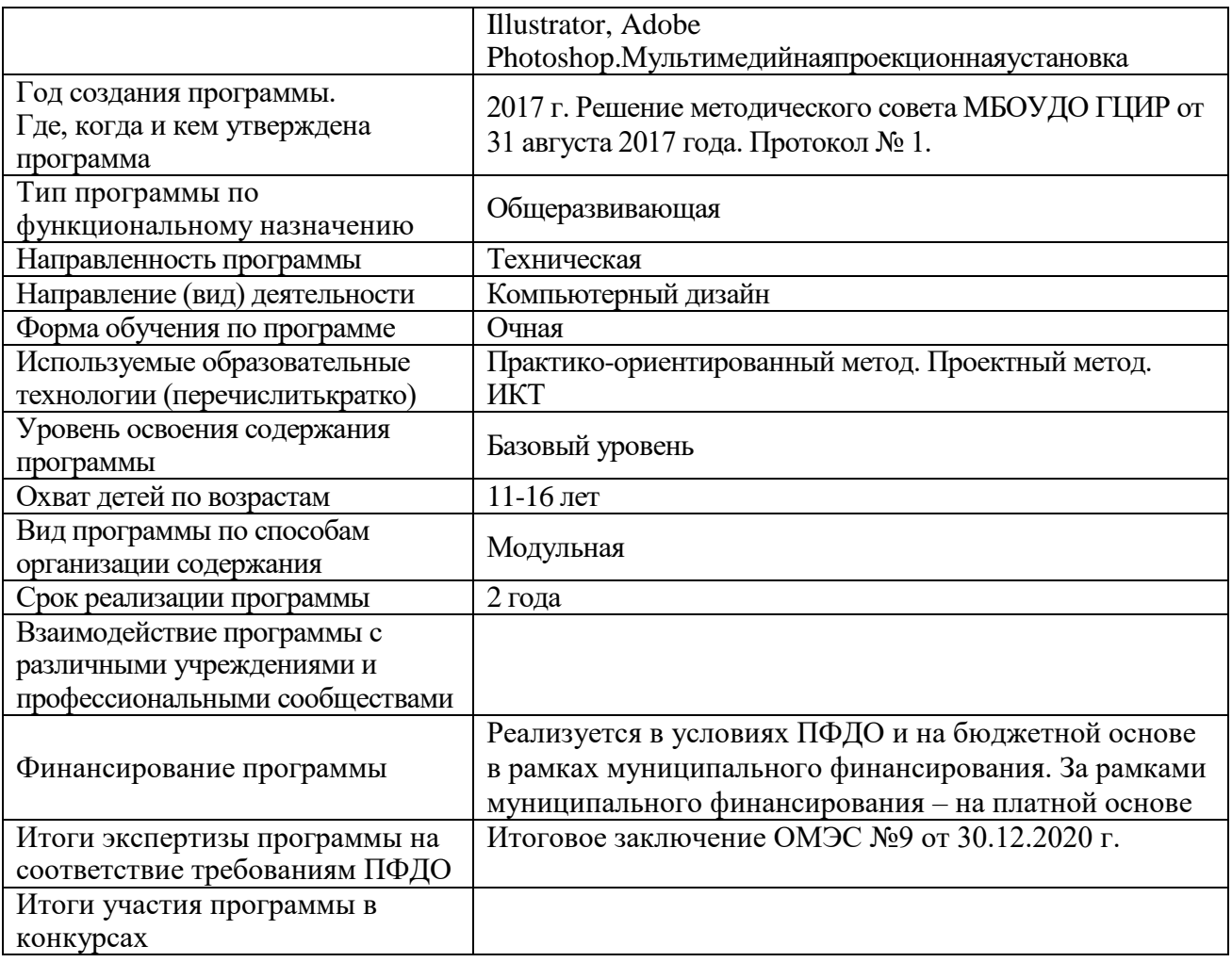

# **ОГЛАВЛЕНИЕ**

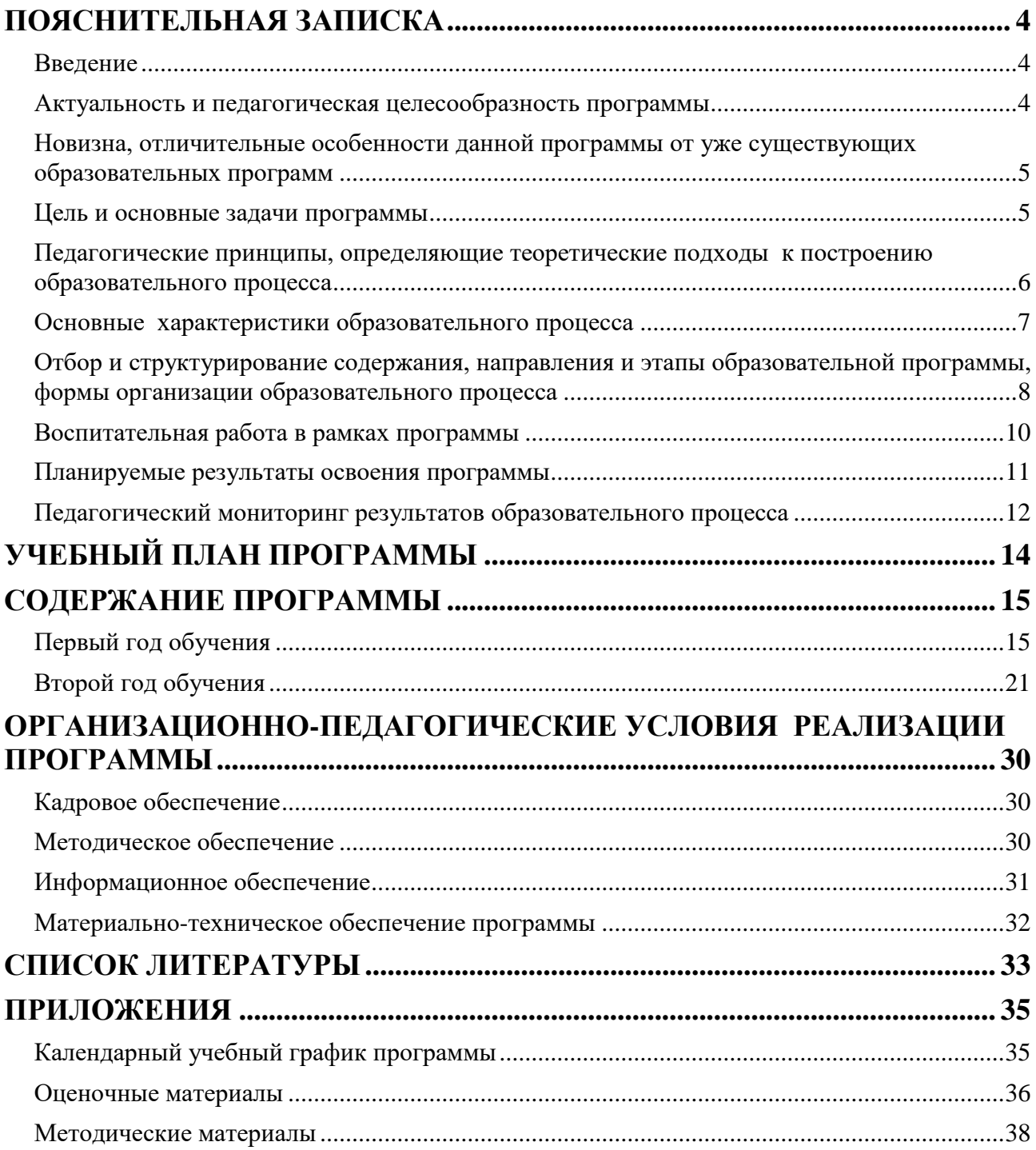

#### **ПОЯСНИТЕЛЬНАЯ ЗАПИСКА**

#### **Введение**

<span id="page-4-1"></span><span id="page-4-0"></span>Дополнительная общеобразовательная программа «Компьютерная графика» является неотъемлемой частью образовательной программы муниципального бюджетного образовательного учреждения дополнительного образования «Гуманитарный центр интеллектуального развития» городского округа Тольятти и дает возможность каждому ребенку получать дополнительное образование исходя из его интересов, склонностей и способностей, образовательных потребностей, осуществляемых за пределами федеральных государственных образовательных стандартов и федеральных государственных требований.

Программа направлена на изучение основных графических компьютерных программ векторной и растровой графики CorelDRAW, AdobeIllustrator и AdobePhotoshop. На практических занятиях обучающиеся создают дизайн-макеты баннеров, афиш, участся обрабатывать фото, создавать коллажи, визитки, приобретают навыки рисования и анимации изображения.

По своему функциональному назначению программа является *общеразвивающей* и направлена на удовлетворение потребностей обучающихся в интеллектуальном совершенствовании, в организации их свободного времени.

*Направленность программы техническая*, так как она ориентирована на изучение основных графических компьютерных программ векторной и растровой графики CorelDRAW, AdobeIllustrator и AdobePhotoshop. Программа также решает ряд задач художественной направленности, так как ориентирована на развитие у детей дизайнерских способностей, художественного вкуса, творческого воображения, пространственного мышления средствами компьютерной графики.

#### **Актуальность и педагогическая целесообразность программы**

<span id="page-4-2"></span>В соответствии с Целевой моделью развития региональных систем дополнительного образования детей (приказ Министерства Просвещения РФ от 03 сентября 2019 г. № 467), в которой поставлена цель формирования эффективной системы дополнительного образования, направленной на самоопределение и профессиональную ориентацию всех обучающихся, программа «Компьютерная графика» обеспечивает освоение актуальных и значимых в век цифровых технологий знаний и умений.Обучающиеся приобретают необходимые навыки, как для простой обработки фотографии, так и создания собственной визитки, плаката, презентации, анимированного рисунка. Кроме того, они познают изнутри труд художника – графика, что им помогает определиться с профессиональной сферой деятельности на будущее.

Актуальность предлагаемой программы заключается ещѐ и в том, что она нацелена на решение задач, определенных в Концепции развития дополнительного образования детей до 2030 года (утверждена Постановлением Правительства РФ 31 марта 2022 года, № 678-р), в части необходимости реализации «современных образовательных моделей, обеспечивающих применение обучающимися полученных знаний и навыков в практической деятельности», в том числе организуемой на основе проектных технологий. В рамках предлагаемой программы «Компьютерная графика» предполагается использование проектного метода (второй год обучения, модуль «Мой графический проект»).

К занятиям по предлагаемой дополнительной программе «Компьютерная графика» могут привлекаться дети с особыми возможностями здоровья, так как ее содержание и применяемые методы, формы и средства создают возможность организовать образовательный процесс по программе с учетом особенностей психофизического развития детей с ОВЗ и детей-инвалидов с нарушениями зрения. Следовательно, актуальность данной дополнительной образовательной программы состоит ещѐ и в том, что программа:

- ориентирована на детей, требующих особого внимания государства и общества;

- способна обеспечивать включение детей с ОВЗ в новые формы организации социальной жизни тем самым обеспечивая социализацию и адаптацию обучающихся к жизни в существующей социальной среде;

- обеспечивает дополнительные возможности для удовлетворения интересов ребенка с ОВЗ, развития его индивидуальности на основе самовыражения и раскрытия творческого потенциала, ориентации на личный успех.

Получение детьми-инвалидами и детьми с ограниченными возможностями здоровья дополнительного образования способствует социальной защищенности и формированию способности активного участия в разрешении проблем, затрагивающих их интересы.

Педагогическая иелесообразность программы заключается в модульной организации её содержания, что позволяет более вариативно организовать образовательный процесс, оперативно подстраиваясь под интересы и способности обучающихся, в том числе и ребенку с ОВЗ, что максимально отвечает запросу социума на возможность выстраивания ребёнком индивидуальной образовательной траектории.

Педагогическая целесообразность программы заключается также и в том, что используемаяпроектная технология создаёт и обеспечивает необходимые условия для личностного развития и творческого труда обучающихся и позволяют удовлетворить индивидуальные потребности обучающихсяв применении полученных знаний и умений в практической деятельности.

В группах для детей с нарушениями зрения, занимающихся по дополнительной программе «Компьютерная графика», образовательный процесс организован с учетом особенностей психофизического развития детей такой категории.

Таким образом, программа «Компьютерная графика» актуальна и педагогически целесообразна, так как она удовлетворяет потребности школьников в решении актуальных лля них залач - освоении актуальных и значимых знаний и умений, развитии интеллектуальных способностей, воспитаниитворческой личности, способной реализовать свой потенциал в условиях современного общества.

### Новизна, отличительные особенности данной программы от уже существующих образовательных программ

<span id="page-5-0"></span>Дополнительная программа «Компьютерная графика» дает возможность обучающимся изучить основные графические компьютерные программы векторной и растровой графики CorelDRAW, AdobeIllustrator и Adobe Photoshop.

Отличительные особенности данной образовательной программы от уже существующих заключаются в том, что она дает обучающимся комплексное понимание компьютерной графики как вида искусства, учит совмещать возможности растровой и векторной графики. Этому способствует использование педагогической технологии «метод проектов». Программа содержит модуль «Мой графический проект», который подразумевает разработку обучающимися проектов, направленных создание самостоятельных дизайнерских продуктов в изученных графических редакторах.

Еще одной отличительной особенностью программы является то, что её содержание адаптировано для освоения детьми с ОВЗ, в частности для детей с нарушениями зрения.

Новизна программы заключается в особом отборе содержания модулей программы. Программа предлагает набор модулей, предоставляя ребенку возможность попробовать свои силы в разных редакторах, увидеть, как основные инструменты программы можно использовать для решения разнообразных задач дизайнера, что способствует раскрытию новых возможностей обучающихся. Из предлагаемых десяти модулей для реализации программы обучающимся выбираются шесть.

#### Цель и основные задачи программы

<span id="page-5-1"></span>Цель программы - развитие дизайнерского потенциала учащихся посредством использования компьютера и графических программ CorelDraw, Adobe Illustrator и Adobe Photoshop как рабочего инструмента дизайнера.

Основные задачи: Обучающие:

- 1) познакомить учащихся с основами компьютерной графики в рамках изучения программ векторной и растровой графики CorelDraw, Adobe Illustrator и Adobe Photoshop;
- 2) формировать умение создавать собственный дизайн макет,учитываятематику и технические требованиясоздаваемого;
- 3) обучить возможностям создания собственных коллажей, на основе знаний законов и средств композиции;
- 4) приобщитьобучающихся к исследованию истории и культуры родного Тольятти.

#### *Воспитательные:*

- 1) воспитать творческую личность, способную к эмоционально-образному отражению своих впечатлений и размышлений средствами компьютерной графики;
- 2) развивать у детей художественно-дизайнерский вкус, способность видеть и понимать прекрасное;
- 3) вовлечь обучающихся в общественно-полезную деятельность по изучению, охране и популяризации историко-культурного наследия родного края.

#### *Развивающие:*

- 1) развить творческие способности обучающихся посредством использования компьютера и графических программ как рабочего инструмента дизайнера.
- 2) развивать коммуникативные умения и навыки, обеспечивающие совместную деятельность в группе, сотрудничество, общение;
- 3) развивать умение адекватно оценивать свои достижения и достижения других;
- 4) развивать креативность, критичность и самостоятельность мышления;
- 5) создать благоприятный психолого-педагогический климат для реализации индивидуальных способностей учащихся с ОВЗ, детей-инвалидов по зрению.

<span id="page-6-0"></span>В процессе реализации программы решаются более узкие и конкретные цели и задачи, что отражено в программах каждого учебного модуля.

#### **Педагогические принципы, определяющие теоретические подходы к построению образовательного процесса**

Реализация программы «Компьютерная графика» основывается на общедидактических принципах научности, последовательности, системности, связи теории с практикой, доступности.

В целях раскрытия педагогического и развивающего потенциала учебновоспитательного процесса по программе акцент в ней делается на следующих принципах:

1. *Принцип индивидуализации образования*. Как принцип педагогической деятельности индивидуализация в условиях дополнительного образования предполагает создание условий для максимально свободной реализации каждым ребенком заданных природой задатков, проявления своих возможностей, которые служат главным побудительным мотивом творчества; организацию индивидуально ориентированной помощи каждому ребѐнку в реализации его потребностей, в эмоциональном и широком общениикак со сверстниками, так и со значимыми взрослыми, в освоении рационального содержания человеческой жизни; активное участие педагога в автономном самоопределении ребенка, в стимулировании развития его способности осуществлять социально значимые действия, накапливать собственный личный опыт социальной деятельности. При этом успехи ребенка принято сравнивать в первую очередь с предыдущим уровнем его знаний и умений, а стиль, темп, качество его работы – не подвергать порицаниям. Этот принцип особо актуален в группах для детей с ОВЗ.

**2.** *Принцип патриотической направленности* предусматривает обеспечение субъективной значимости для детей идентификации себя с Россией, российской культурой, природой родного края. Реализация этого принципа предполагает использование эмоционально окрашенных представлений: образы политических, этнокультурных, эстетических явлений и предметов; собственных действий по отношению к Отечеству, стимулирование переживаний, которые ориентируют ребенка на действия, приносящие благо Отечеству.

3. Принцип проектности предполагает последовательную ориентацию всей деятельности педагога на подготовку и выведение ребенка в самостоятельное проектное действие, развертываемое в логике замысел - реализация - рефлексия. В холе проектирования перед человеком всегда стоит задача представить себе еще не существующее, но то, что он хочет, чтобы появилось в результате его активности. Если ему уже задано то, к чему он должен прийти, то для него нет проектирования. В логике действия данного принципа в программе предусматриваются исследовательские, художественные, социальные и творческие, исследовательские проекты обучающихся.

Успешная реализация модуля «Мой графический проект» связана с выполнением ряда принципов проектной деятельности.

Принцип прогностичности обусловлен самой природой проектирования, ориентированного на будущее состояние объекта.

пошаговости. Природа Принцип проектной деятельности предполагает постепенный переход от проектного замысла к формированию образа цели и образа действий. От него - к программе действий и ее реализации. Причем каждое последующее действие основывается на результатах предыдущего.

Принции нормирования требует обязательности прохождения всех этапов создания проекта в рамках регламентированных процедур, в первую очередь связанных с различными формами организации мыслительной деятельности.

Принцип обратной связи заключается в необходимости после осуществления каждой проектной процедуры получать информацию о ее результативности и соответствующим образом корректировать действия.

Принцип продуктивности подчеркивает прагматичность проектной деятельности, обязательность ее ориентации на получение результата, имеющего прикладную значимость. Иными словами, на "продуктную оформленность" результатов проектирования.

Приниип саморазвития касается как субъекта проектирования на уровне ветвящейся активности участников, так и порождения новых проектов в результате реализации поставленной цели. Решение одних задач и проблем приводит к постановке новых задач и проблем, стимулирующих развитие новых форм проектирования.

#### Основные характеристики образовательного процесса

Возраст обучающихся по программе: от 11 до 16 лет.

<span id="page-7-0"></span>Условия набора детей в объединение. Принцип приема учащихся в объединение свободный, без предъявления требований к содержанию и уровню стартовых знаний, умений и навыков, а также к уровню развития ребенка.

Характеристика учебных групп по возрастному принципу: на первый год обучения принимаются дети в возрасте 11-13 лет, на второй - 14-16 лет.

Группы могут быть разновозрастными. Для обучающихся, разных по возрасту, предусматривается дифференцированный подход при определении индивидуального образовательного маршрута и назначении учебных заданий в процессе обучения.

Категория детей, для которых предназначена программа: любой ребенок, проявляющий интерес к компьютерной графике, в том числе одаренные дети и дети с ограниченными возможностями здоровья.

Группы могут быть сформированы из учащихся с ограниченными возможностями здоровья с нарушениями зрения и слабовидящих детей-инвалидов, исключая слепых детей и детей с глубокими нарушениями зрения.

Форма обучения очная.

Срок реализации программы - 2 года.

Количество детей в группе: 10-12 человек (по количеству компьютеров в компьютерном классе).

Уровень освоения программы базовый, что предполагает освоение обучающимися специализированных знаний, обеспечение трансляции общей и целостной картины тематического содержания программы.

*Вид программы* по способам организации содержания: модульная. Каждый год обучения по программе включает вариативные учебные модули, каждый из которых нацелен на достижение конкретных результатов. Из этого набора выбираются для реализации по три модуля в один год обучения.

*Взаимодействие данной программы с другими программами МБОУ ДО ГЦИР.*  Объединение «Компьютерная графика» является одним из комплекса объединений Центра цифрового образования детей «It-куб». Внутри центра «It-куб» организована собственная воспитательная система (конкурсные мероприятия, соревнования, открытые защиты проектов, воспитательные мероприятия и праздники). Поэтому объединение «Компьютерная графика» взаимодействует со всеми другими объединениями центра «It-куб».

*Возможность продолжения обучения по программам близкого вида деятельности*. В соответствии с принципами непрерывности и преемственности образования по окончании обучения по программе «Компьютерная графика» дальнейшее образование ребенка может быть продолжено по дополнительным программам Центра цифрового образования «IT-Куб», подходящим ему по возрасту.

*Режим занятий***:** занятия проводятся один раз в неделю по 2 учебных часа. В соответствии с СП 2.4.3648-20 длительность одного учебного часа для детей школьного возраста– 40 мин.

*Продолжительность образовательного процесса*: -36 учебных недель. Начало занятий 15 сентября, завершение – 31 мая.

<span id="page-8-0"></span>*Объем учебных часов* по программе 144 часов, из них 72 часа реализуется в первый год обучения, 72 часа – во второй.

#### **Отбор и структурирование содержания, направления и этапы образовательной программы, формы организации образовательного процесса**

Программное содержание, методы, формы, средства обучения отбирались с учетом выше обозначенных принципов и основных направлений развития дополнительного образования, отраженных в Концепции развития дополнительного образования детей (распоряжение Правительства Российской Федерации от 31 марта 2022 г. № 678-р).

В рамках реализации дополнительных общеобразовательных программ технической направленности необходимо создать условия для формирования у обучающихся современных знаний, умений и навыков в области технических наук, технологической грамотности и мышления.

Программа реализуется в течение двух лет обучения. Содержание программы представлено двумя направлениями – для нормативно развивающихся детей без ограничений по здоровью (первый вариант учебного плана) и для детей с ОВЗ с нарушениями зрения (второй вариант учебного плана).

Для нормативно-развивающихся детей в содержании программы представлено десять вариативных модулей, из которых педагог выбирает для реализации шесть, выстраивая для группы еѐ собственный образовательный маршрут с учетом интересов, потребностей обучающихся, наличия установленного на компьютерах программного обеспечения (первый вариант учебного плана).

Содержание программы структурировано следующим образом.

*1-й год обучения* «Знакомство с компьютерной графикой». Это период знакомства детей 11- 13 лет сосновами компьютерной графикис основами работы вграфических редакторах.Содержание первого года обучения представлено4вариативными (по выбору) модулями:

1) Введение в мир компьютерной графики;

- 2) Знакомимся с векторным графическим редактором CorelDraw;
- 3) Знакомимся с растровым графическим редактором AdobePhotoshop;

4) Знакомимся с графическим редактором AdobeIllustrator.

*2-й год обучения* «Я дизайнер». Акценты в работе ставятся на постижении более сложных приемов и законов компьютерной графики, позволяющих создавать дизайн-макеты и анимацию в графических редакторах. Дети 13-16 лет уже способны создавать дизайн макетов визиток, баннеров и т.д. Вводится проектный метод обучения. Содержание второго года обучения представлено шестью вариативными (по выбору) модулями:

- 1) Осваиваем дополнительные возможности редактора CorelDraw;
- 2) Осваиваем способы создания анимации в AdobePhotoshop;
- 3) Осваиваем коррекцию изображений в редакторе Photoshop;
- 4) Осваиваем рисование и анимирование в редакторе Photoshop
- 5) Создаем проекты в AdobeIllustrator;
- 6) Мой графический проект.

Модуль «Мой графический проект» представляет собой учебный проект, направленный на развитие творческих способностей обучающихся посредством использования компьютера и графических программ как рабочего инструмента дизайнера. Примеры учебных проектов: 1) «Сувенирная продукция г.Тольятти»: основное содержание модуля - создание учащимися макетов сувенирной продукции Тольятти; 2) «Я верстальщик»: основное содержание модуля - вѐрстка учащимися учебных пособий для детей дошкольного и младшего школьного возраста.

Темы проектов в рамках этого модуля могут предлагаться как педагогом, так и обучающимися, и быть теоретическими, эмпирическими, фантастическими. Проект может создаваться обучающимся с помощью любого освоенного им графического редактора.

Для решения поставленных задач в каждом модуле организуется художественно-творческая дизайнерская работа детей, а также беседы с демонстрацией дизайн-макетов, работ выпускников объединения, игры и викторины.

Осуществление целей образовательной программы обусловлено использованием в образовательном процессе следующих технологий дополнительного образования:

- технология использования в обучении игровых методов;
- информационно-коммуникативные технологии;
- здоровьесберегающие технологии;
- индивидуализации обучения;
- групповые технологии.

Изучение содержания программы осуществляется в разнообразных *формах*:

- коллективных (всем составом объединения): организация и проведение досуговых мероприятий, выезды на экскурсии;
- групповых: деловые игры по планированию деятельности, обсуждение итогов, проектная работа, практические занятия;
- индивидуальных: выполнение творческих заданий, подготовка к конкурсным мероприятиям.

Для детей с ОВЗ с нарушениями зрения (второй вариант учебного плана) содержание программы адаптировано, поскольку помимо расстройств зрения у таких детей часто отмечаются недостатки интеллектуального развития – нарушения речи, малый объем представлений об окружающем мире, неустойчивость внимания и повышенная отвлекаемость. В связи с этим, в адаптированном варианте программы сложность и объем учебного материала уменьшен и облегчен, перераспределены модули по годам обучения. Так, модуль «Знакомимся с графическим редактором AdobeIllustrator», показанный в учебном плане на первом году обучения, берется для изучения с детьми с ОВЗ с нарушениями зрения на втором году обучения. Таким образом, для детей с ОВЗ с нарушениями зрения рекомендуется следующий порядок изучения модулей.

- на первом году обучения: модуль «Введение в мир компьютерной графики», модуль «Знакомимся с векторным графическим редактором CorelDraw», модуль «Знакомимся с растровым графическим редактором AdobePhotoshop»;
- на втором году обучения модуль «Осваиваем рисование и анимирование в редакторе Photoshop», модуль «Знакомимся с графическим редактором AdobeIllustrator», модуль «Мой графический проект».

При организации учебно-воспитательного процесса по программе для слабовидящих детей педагог обеспечивает условия, отвечающие особым образовательным потребностям детей с OB3 и учитывающие их особые образовательные потребности, а именно:

- своевременное выявление трудностей у детей с ОВ3;  $\bullet$
- лифференцированноеииндивидуализированное обучение сучётом специфики развития  $\bullet$ сохранных функций ребёнка с нарушением зрения;
- подборзрительногоматериалас учётомрекомендуемойврачом нагрузки на зрение и с учётом степени нарушения зрения, в том числе раздаточный дидактический материал с укрупненным шрифтом и большими и четкими картинками;
- учётособенностейличностнойсферыималогоопытасоциальноговзаимодействия удетейсн арушениямизрения;
- оптимальный режим образовательной нагрузки с учётом темпа деятельности,  $\bullet$ истощаемости ребёнка с нарушениями зрения.
- соблюдение комфортного психоэмоционального режима; использование современных педагогических технологий, в том числе информационных, компьютерных для оптимизации образовательной деятельности;
- обеспечение здоровьесберегающих условий (оздоровительный и охранительный  $\bullet$ режим, укрепление физического и психического здоровья);
- профилактика физических, умственных и психологических перегрузок обучающихся,  $\bullet$ соблюдение санитарно-гигиенических правил и норм;
- использование раздаточных материалов, пособий, дидактических  $\bullet$ материалов. компьютерных инструментов, отвечающих особым образовательным потребностям детей с ОВЗ и учитывающих их особые образовательные потребности.

При организации учебного пространства в кабинете, где занимаются дети с ОВЗ по зрению используются матовые поверхности; на окнах обязательны жалюзи, позволяющие регулировать световой поток, информация доступна детям с нарушенным зрением, мебель обеспечить расположена таким образом. чтобы широкие проходы. отсутствие нагромождений, незащищённых выступающих углов и стеклянных поверхностей, удобные подходы к компьютерам, столу педагога, входным дверям.

### Воспитательная работа в рамках программы

<span id="page-10-0"></span>Воспитательная работа собучающимися - неотъемлемая часть программы. Обучение и воспитание представляют собой единый процесс целенаправленного формирования личности ребёнка. Образование не может сводиться исключительно к передаче знаний, оно должно выполнять и такие функции, как формирование ряда новых личностных качеств, новых ценностных ориентаций, гибкого мышления, установок на диалог и сотрудничество.

Воспитательные задачи программы (см. подраздел «Цели и основные задачи») реализуются в процессе педагогического общения, в использовании активных методов обучения, побуждающих детей проявлять себя в совместной деятельности, принимать оценочные решения. Проектная деятельность, другие используемые технологии способствуют приобретению навыков работы в команде, формированию творческой личности, способной к эмоционально-образному отражению своих впечатлений и размышлений средствами компьютерной графики. Важное актуальное значение имеет и самостоятельная работа, вырабатывающая способность принимать решение и навыки самоконтроля.

Реализация системы мероприятий по социальной адаптации детей с ОВЗ с нарушениями зрения подразумевает обеспечение участия всех детей с ОВЗ, независимо от степени выраженности нарушений развития, вместе с нормативно развивающимися детьми в воспитательных, культурно-развлекательных мероприятиях, конкурсах, выступлениях.

В течение всех двух лет обучения планируется участие детей в досуговых, социальнозначимых и творческих мероприятиях.

| $\mathcal{N}\!\varrho$ | Название мероприятия |                 |        | Примерные<br>сроки | Цели проведения мероприятия     |
|------------------------|----------------------|-----------------|--------|--------------------|---------------------------------|
|                        | День                 | <b>ОТКРЫТЫХ</b> | дверей | Сентябрь           | Привлечение в объединение новых |
|                        | объединения          |                 |        |                    | учащихся. Формирование          |
|                        |                      |                 |        |                    | мотивации к творческой          |

Примерный план воспитательных, досуговых мероприятий в объединении

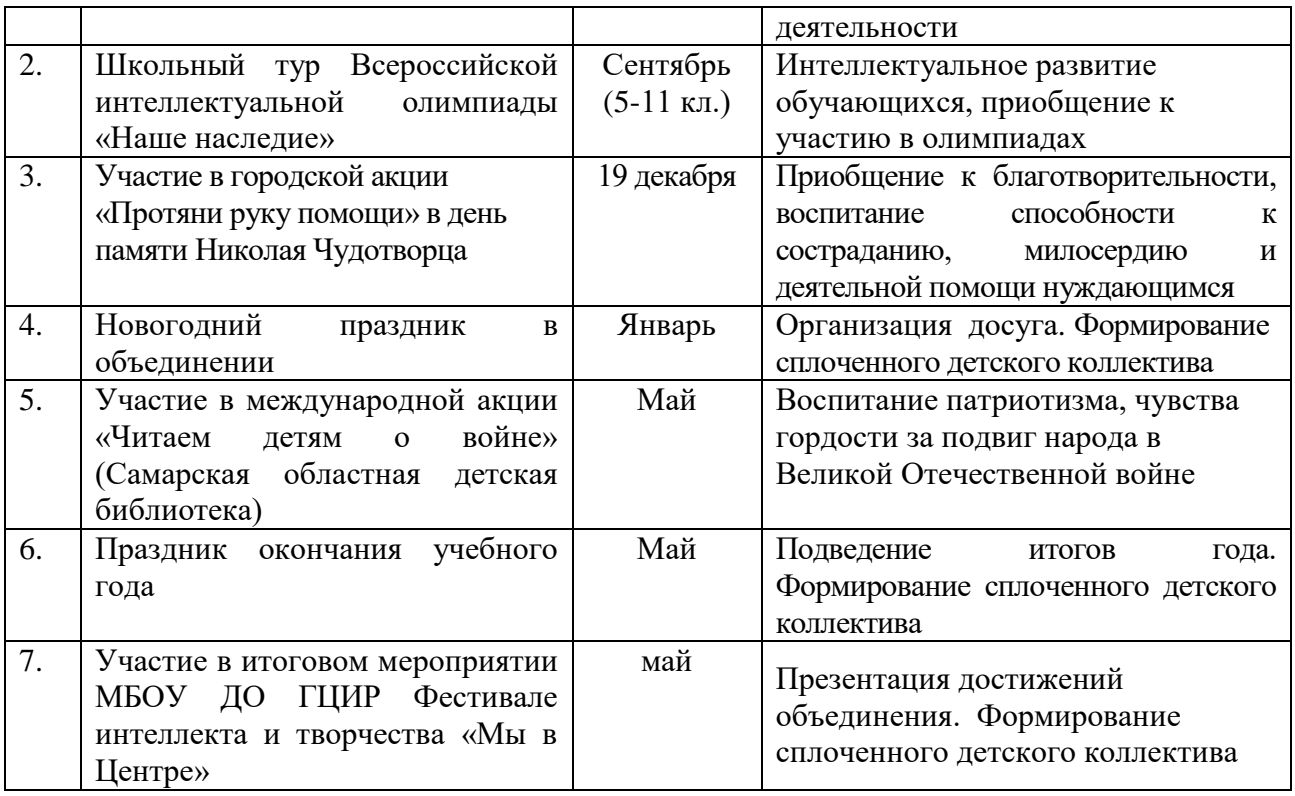

Программа предполагает, что обучающиеся представляют результаты своей индивидуальной или групповой работы на конкурсные и неконкурсные мероприятия различного уровня.

#### *Перечень мероприятий,*

#### *в которых могут принять участие обучающиеся по программе*

- 1) Городской Чемпионат по компьютерной графике (декабрь);
- 2) Всероссийский фестиваль детского и юношеского творчества «Золотое сечение» (муниципальный этап – ноябрь, областной –январь, всероссийский - март).

#### **Планируемые результаты освоения программы**

<span id="page-11-0"></span>По завершению обучения по программе «Компьютерная графика» у обучающегося должны быть сформированы следующие знания и умения, учебные действия, личностные способности и качества.

#### *1.Предметныерезультаты*

*После завершения первого года обучающиеся:*

## *будут иметь представление:*

 о возможности, предоставляемые разработчиками программ для воплощения художественной мысли для создания дизайна макетов визиток, баннеров, открыток;

#### *будут знать:*

- технологии создания дизайна макета в графическом редактореCorelDraw,
- способы обработки фотографий, ретушь в AdobePhotoshop;
- способы создания графических растровых изображений;

#### *будут уметь:*

- свободно владеть инструментами программ CorelDraw, AdobePhotoshop для создания простого дизайн-макета полиграфической продукции;
- уметь совмещать векторные и растровые изображения за счет экспорта и импорта файлов;
- самостоятельно создавать простые дизайн-макеты листовки, баннеры, открытки.

Ожидаемые предметные результаты освоения каждого учебного модуля описаны в их пояснительных записках.

### *2. Метапредметные результаты*

*По окончании обучения по программе обучающийся будет***:**

- самостоятельно оценивать степень успешности своей образовательной деятельности;
- самостоятельно отбирать, сопоставлять и проверять информацию, полученную из различных источников для решения задач (проблем) и создавать базы данных;
- использовать приемы наблюдения, сравнения, описательной характеристики;
- совместно договариваться о правилах общения и поведения в группе и следовать им;
- выполнять различные роли в группе, сотрудничать в совместном решении задачи;
- находить необходимую информацию как в учебнике, так и в предложенных педагогом словарях и энциклопедиях;
- представлять информацию в виде устного или письменного текста, компьютерной презентации.
- составлять индивидуальный план проектной работы;

### *3. Личностные результаты*

### *По окончании обучения по программе обучающийся будет:*

- демонстрировать интерес к графическому дизайну и стремление к работе на компьютере;
- демонстрировать положительное отношение к проектной деятельности;
- демонстрировать интерес к новому содержанию и новым способам познания;
- стремиться анализировать причины успеха в проектной деятельности, понимание оценок педагога, других взрослых, товарищей, родителей;
- проявлять способность к самооценке на основе критериев успешности проектной деятельности.
- <span id="page-12-0"></span>проявлять отзывчивость, сопереживание в общении с одногруппниками и педагогами.

### **Педагогический мониторинг результатов образовательного процесса**

Педагогический мониторинг освоения программы включает следующие компоненты.

В начале учебных занятий педагогом проводится *вводный контроль* для определения начального уровня знаний обучающихся в форме опроса.

В течение всего курса обучения осуществляется *оперативный контроль* в форме педагогических наблюдений.

*Промежуточный контроль* проводится по завершению каждого модуля в форме презентации творческих работ.

*Итоговый контроль* проводится по завершению каждого года обучения в форме конкурса творческих работ и тестирования.

В конце года педагог анализирует:

- усвоение обучающимся предметных знаний и умений;
- качество и способность учащегося работать самостоятельно и творчески;

- творческую активность по участию в мероприятиях (конкурс, олимпиада, акция, конференция и т.д.) различного уровня.

Результаты педагогического мониторинга образовательных результатов каждой группы заносятся педагогом в электронный журнал критериальных оценок.

В конце учебного года педагог обобщает результаты всех диагностических процедур и определяет уровень результатов образовательной деятельности каждого обучающегося – интегрированный показатель, в котором отображена концентрация достижений всех этапов и составляющих учебно-воспитательного процесса. Возможные уровни освоения ребенком образовательных результатов по программе - низкий (Н), средний (С), высокий (В).

Оценка уровня освоения программы осуществляется по следующим параметрам и критериям.

### *Высокий уровень освоения программы:*

- По показателю теоретической подготовки: обучающийся освоил практически весь объѐм знаний 100-80%, предусмотренных программой за конкретный период; специальные термины употребляет осознанно и в полном соответствии с их содержанием;
- По показателю практической подготовки: обучающийся овладел на 100-80% предметными умениями, навыками и метапредметными учебными действиями,

предусмотренными программой за конкретный период; работает с оборудованием самостоятельно, не испытывает особых трудностей; самостоятельно выполняет практические задания с элементами творчества;

 По показателю творческой активности: обучающийся проявляет ярко выраженный интерес к творческой деятельности, к достижению наилучшего результата, коммуникабелен, активен, склонен к самоанализу, генерирует идеи, является участником и призером конкурсных мероприятий городского и выше уровня.

#### *Средний уровень освоения программы:*

- По показателю теоретической подготовки: у обучающегося объём усвоенных знаний составляет 79-50%; сочетает специальную терминологию с бытовой;
- По показателю практической подготовки: у обучающегося объѐм усвоенных предметных умений, навыков и метапредметных учебных действий составляет 79-50%; работает с оборудованием с помощью педагога; в основном, выполняет задания на основе образца;
- По показателю творческой активности: обучающийся имеет устойчивый интерес к творческой деятельности, стремится к выполнению заданий педагога, к достижению результата в обучении, инициативен, является участником конкурсного мероприятия учрежденческого уровня.

#### *Низкий уровень освоения программы:*

- По показателю теоретической подготовки: обучающийся овладел менее чем 50% объёма знаний, предусмотренных программой; как правило, избегает употреблять специальные термины;
- По показателю практической подготовки: обучающийся овладел менее чем 50%, предусмотренных предметных умений, навыков и метапредметных учебных действий; испытывает серьѐзные затруднения при работе с оборудованием; в состоянии выполнять лишь простейшие практические задания с помощью педагога;
- По показателю творческой активности: обучающийся пассивен, безынициативен, со сниженной мотивацией, нет стремления к совершенствованию, не может работать самостоятельно, отказывается участвовать в конкурсных мероприятиях.

### *Подведение итогов реализации программы*

В соответствии с календарным учебным графиком в конце учебного года проводится:

- промежуточная аттестация обучающихся (оценка качества освоения программы по итогам учебного года) для групп первого года обучения в форме итоговой практической работа в графическом редакторе;
- итоговая аттестация (оценка качества освоения программы обучающимисяза весь период обучения по программе) для групп второго года обучения в форме итоговой практической работа в графическом редакторе.

Сведения о проведении и результатах промежуточной и итоговой аттестации обучающихся фиксируются педагогом в электронном журнале в АСУ РСО, где впоследствии формируется отчет об уровне освоения программы каждой группой.

Презентация достижений детей проводится в конце каждого учебного года на учрежденческом Фестивале интеллекта и творчества «Мы в Центре».

По окончании обучения по программе обучающиеся получают свидетельства об освоении дополнительной образовательной программы «Компьютерная графика».

# **УЧЕБНЫЙ ПЛАН ПРОГРАММЫ**

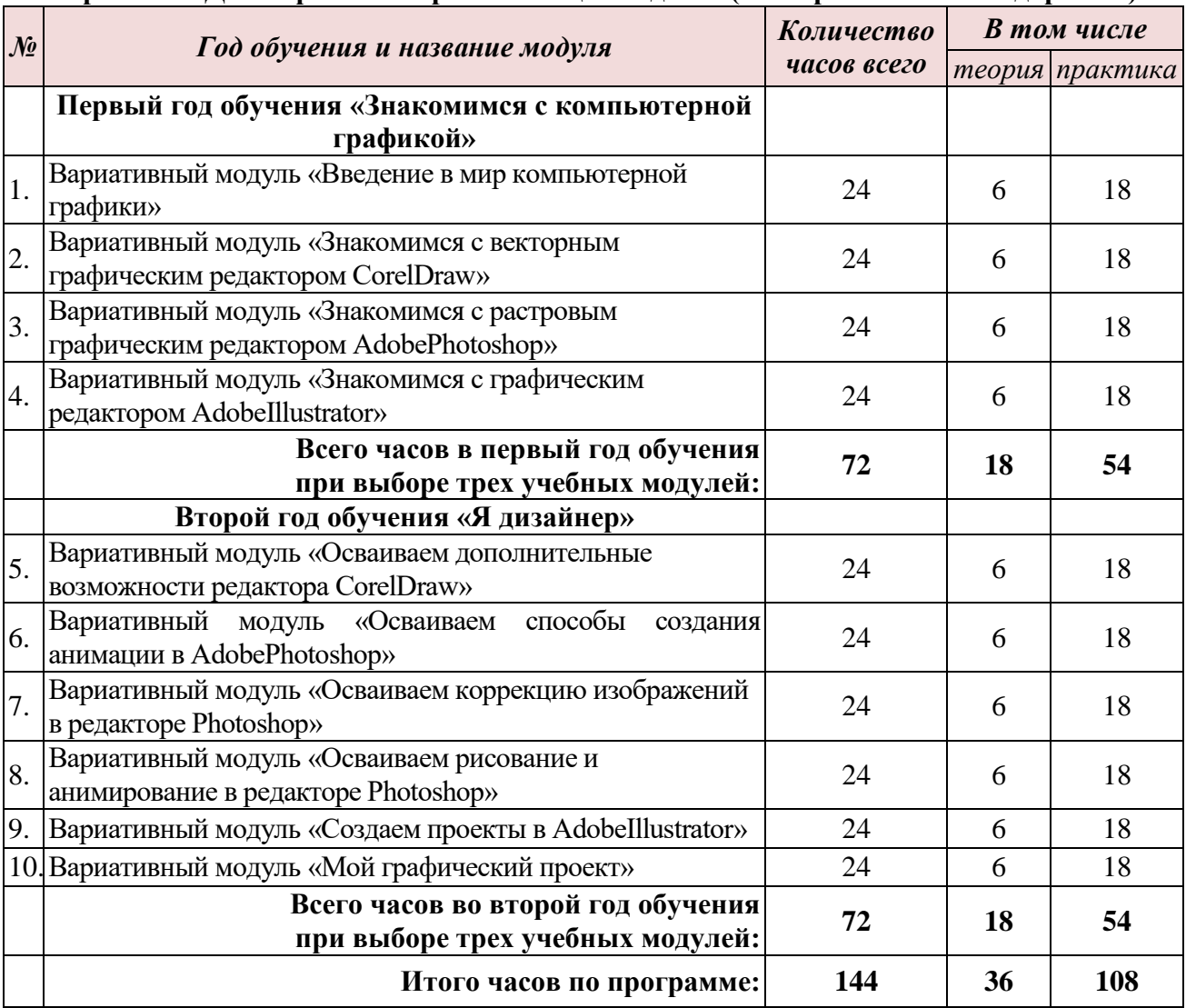

### <span id="page-14-0"></span>**Вариант 1 . Для нормативно развивающихся детей (без ограничений по здоровью)**

### **Вариант 2. Для детей с ОВЗ с нарушениями зрения**

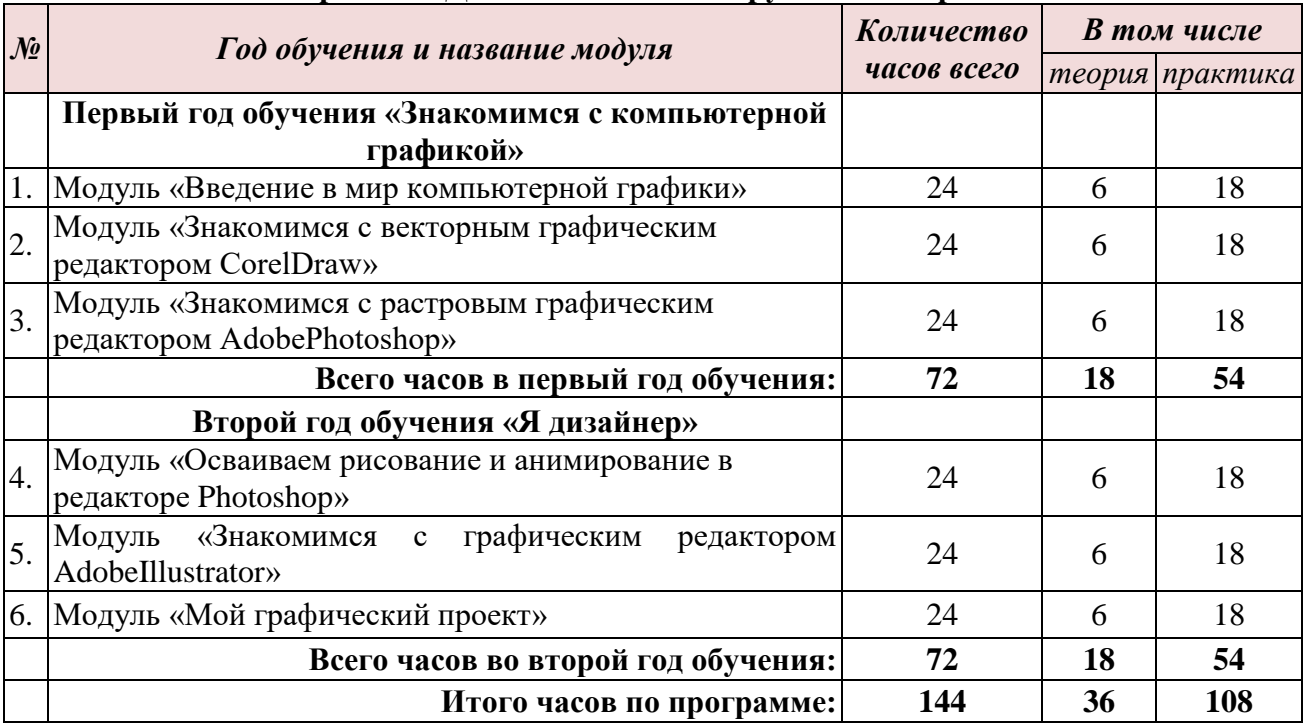

## СОЛЕРЖАНИЕ ПРОГРАММЫ

## Первый год обучения

### МОДУЛЬ «ВВЕДЕНИЕ В МИР КОМПЬЮТЕРНОЙ ГРАФИКИ»

<span id="page-15-1"></span><span id="page-15-0"></span>Модуль знакомит обучающихся с основами компьютерной графики, с компьютерными технологиями, с профессией графического дизайнера.

Цель модуля -знакомство с миром компьютерной графики.

### Задачи модуля:

- 1) освоить основные принципы работы за ПК, изучить основные термины, клавиши, быстрые команды работы за ПК для успешной работы в графических редакторах;
- 2) познакомить с миром IT профессий, дизайна и компьютерной графики;
- 3) формировать умения использовать изученные знания для дальнейшей работы за  $\Pi$ K

### Ожидаемые предметные результаты освоения модуля

По окончании модуля обучающиеся:

### будут знать:

- иметь общее представление о работе дизайнера;
- названия и назначения графических редакторов, в которых работает дизайнер;
- основную терминологию компьютернойграфики;

### будут уметь:

- работать за ПК и выполнить базовые операции;
- открывать графические редакторы;
- отличать векторную графику от растровой;
- создавать простые геометрические объекты в векторном редакторе.

### Учебно-тематический план модуля

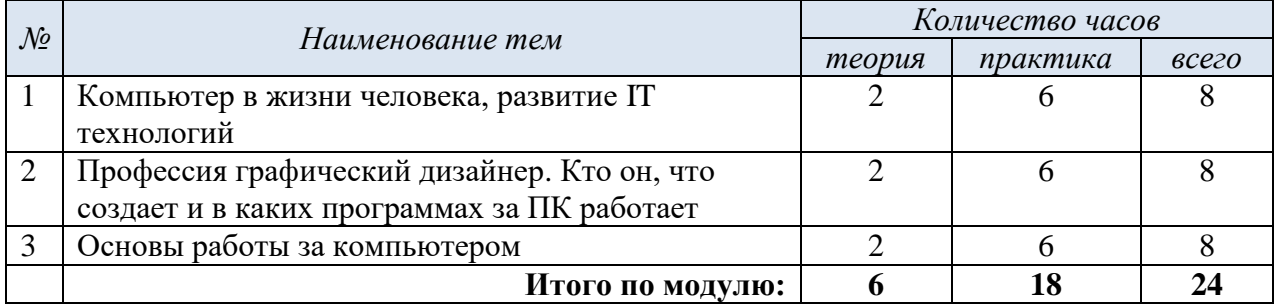

### Содержание учебного модуля

### Тема 1. Компьютер в жизни человека, развитие IT технологий.

Теория: что такое Птехнологии, что такое компьютерная графика. Компьютер и безопасность. Основы работы за ПК: обзор рабочего стола, открытие и закрытие программ. Изучаем клавиатуру Практика: викторина «Компьютер в жизни человека». Практическая работа: создаем папки, переименовываем файлы, работа в проводнике, копируем, вырезаем, вставляем.

### Тема 2. Профессия графический дизайнер. Кто он, что создает и в каких программах за ПК работает.

Теория: знакомство с профессией графический дизайнер, с задачами, которые решает дизайнер, графические программы для работы, примеры макетов.

Практика: печатаем словарь дизайнера в текстовом редакторе.

### Тема 3. Обзор графических редакторов.

Теория: Основные графические программы для работы - CorelDraw, AdobePhotoshop, AdobeIllustrator

Практика: Практическая работа: первые пробы работы в графических редакторах: исследуем, анализируем, сравниваем.

### МОДУЛЬ «ЗНАКОМИМСЯ С ВЕКТОРНЫМ ГРАФИЧЕСКИМ РЕДАКТОРОМ CORELDRAW»

Модуль знакомит обучающихся с одним из векторных графических редакторов CorelDraw.Обучающиеся знакомятся  $\mathbf{c}$ интерфейсом редактора, инструментами, возможностями программы при разработке макета.

Цель модуля - знакомство с основами работы в векторном графическом редакторе CorelDraw.

### Залачи молуля:

1) познакомить с интерфейсом программы, панелью инструментов, панелью свойств;

2) изучить основные термины, клавиши, быстрые команды;

3) формировать умения использовать изученные инструменты графического редактора для создания и обработки создаваемых макетов.

#### Ожидаемые предметные результаты освоения модуля

По окончании модуля обучающиеся

#### будут знать:

- названия и назначения графических редакторов, в которых работает дизайнер;
- названия и назначения инструментов программы CorelDRAW;
- терминологию программы CorelDRAW;
- принципы создания макетов в программе CorelDRAW.

#### будут уметь:

- пользоваться интерфейсом программы;
- строить простые фигуры (геометрические, автофигуры);
- заливать фигуры цветом;
- создавать простые дизайн-макеты в программе CorelDRAW.

#### Учебно-тематический план модуля

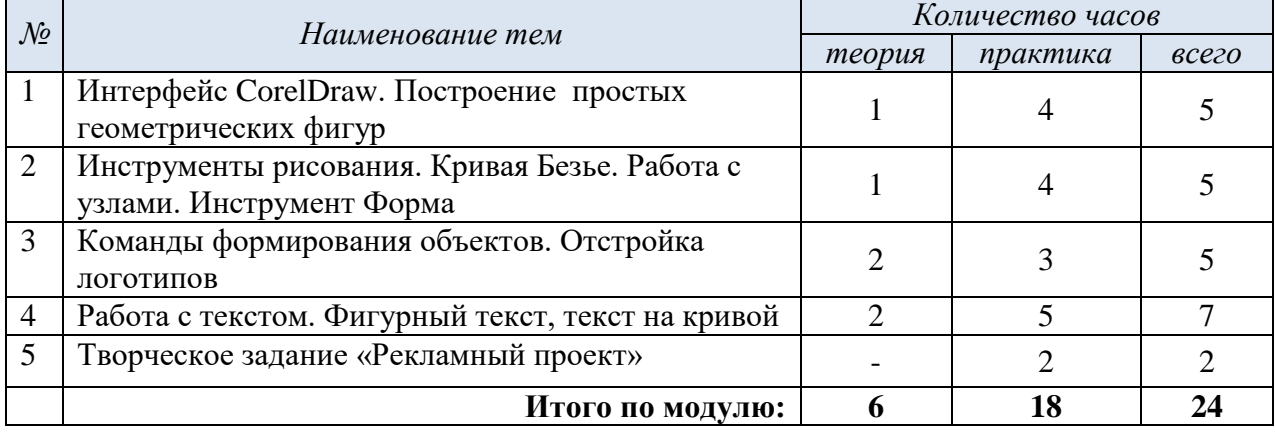

#### Содержание учебного модуля

### Тема 1. Интерфейс CorelDraw. Построение простых геометрических фигур.

Теория: Особенности векторной графики. Печатная страница, основные инструменты, создание документа. Инструмент - эллипс, прямоугольник, звезда, многоугольник, автофигуры.

Практика: Принцип работы с векторными объектами. Создание простых геометрических фигур. Инструмент «указатель». Копирование фигур. Быстрые клавиши. Панель свойств. Создание изображений с помощью фигур. Форма «Звезда». Создание изображений из простых геометрических форм. Инструктаж по безопасности и правилам противопожарной безопасности.

### **Тема 2. Инструменты рисования. Кривая Безье. Работа с узлами. Инструмент Форма.**

*Теория:* Рисование кривых, работа с управляющими линиями. Типы узлов, их редактирование. *Практика:* Рисуем животных кривой Безье. Построение логотипов, изменение формы при помощи узлов.

### **Тема 3. Команды формирования объектов. Отстройка логотипов.**

*Теория:* Команды: группировать, сварка, обрезка. Тиражирование объектов. *Практика:* Строим логотипы известных брендов (тойота, сбербанк, мегафон, индезит).

### **Тема 4. Работа с текстом. Фигурный текст, текст на кривой.**

*Теория:* Текст – создание и редактирование, меню Текст, докер Символ. *Практика:* Создание визитки Спортмастер. Сохранение в разных форматах, подготовка к печати.

### **Тема 5. Творческое задание «Рекламный проект».**

*Теория:* Рекламный проект: цели, способы создания.

*Практика***:** Разработка идеи и замысла. Сбор материалов. Обработка текстового и графического блоков. Создание композиции.

*Подведение итогов модуля*: презентация творческой работы «Рекламный проект».

### **МОДУЛЬ «ЗНАКОМИМСЯ С РАСТРОВЫМ ГРАФИЧЕСКИМ РЕДАКТОРОМADOBE PHOTOSHOP»**

Модуль знакомит с обработкой растровой графики в Adobe Photoshop. Обучающиеся узнают отличия растровой графики от векторной.

**Цель модуля** – знакомство с растровым графическим редактором Adobe Photoshop.

### **Задачи модуля:**

1) познакомить с особенностями растрового редактора, основными инструментами и их применение в работе;

2) формировать умение создания фотоколлажей в программе Adobe Photoshop;

3) формировать умение применять необходимые инструменты программы, учитывая их назначение при обработке фотографий под каждую определенную задачу.

### **Ожидаемые предметные результаты освоения модуля**

По окончании модуля обучающиеся:

### *будут знать:*

- отличие растровой графики от векторной;
- основные инструменты программы: выделения, рисования, ретушь;
- как работать со слоями в Photoshop;
- инструменты трансформирования изображений, инструменты коррекции изображений, инструменты клонирования;
- способы и методы коллажирования;

### *будут уметь:*

- отличать растровую графику от векторной;
- пользоваться инструментами выделения, рисования, ретуши;
- самостоятельно создавать слои и работать с ними;
- выбирать и использовать основные инструменты графического редактора для создания и обработки простейших изображений;
- создавать простые коллажи из фотографий.

### **Учебно-тематический план модуля**

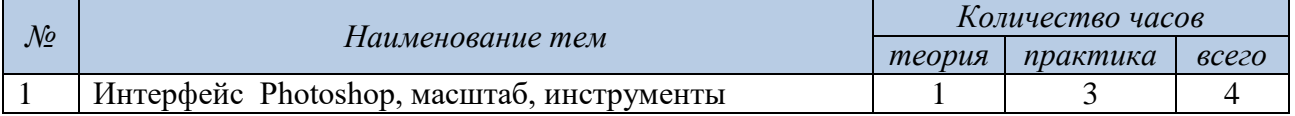

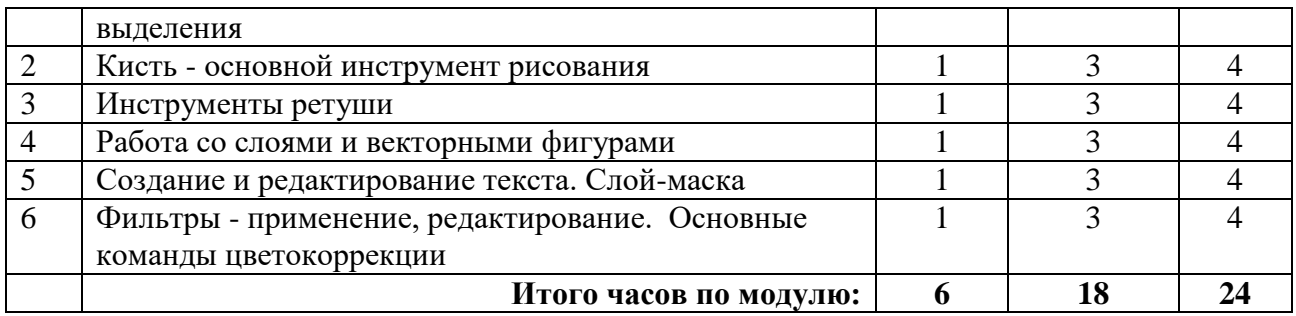

### **Содержание учебного модуля**

### **Тема 1. Интерфейс Photoshop, масштаб, инструменты выделения.**

*Теория:* Инструктаж по технике безопасности и правилам противопожарной безопасности. Знакомство с интерфейсом. Создание документа. Изучение горизонтального меню, панели настроек, плавающего меню. Сохранение и закрытие документа. Инструменты выделения. *Практика:* Форматы графических файлов. Средства управления панелью инструментов. Организация и присоединение палитр. Коллаж «Фрукты».

### **Тема 2. Кисть - основной инструмент рисования.**

*Теория:* Знакомство с основными инструментами рисования – кистью и ластиком. Знакомство с инструментами заливки. Изменение настроек инструмента Кисть.

*Практика:* Рисуем ежика с яблоком кистями. Настройки инструмента Кисть: форма, толщина, прозрачность. Подгружаем кисти и рисуем ими на фотографиях.

### **Тема3. Инструменты ретуши.**

*Теория:* Штамп, заплатка, лечащая кисть – применение и настройка.

*Практика:* Восстанавливаем старые фотографии. Убираем дефекты на изображении прыщи, морщины, артефакты.

### **Тема 4. Работа со слоями и векторными фигурами.**

*Теория:* Знакомство с понятием «слои». Меню и палитра «Слои». Создание нового слоя, перемещение, выделение и объединение слоев. Векторные инструменты рисования – создание, редактирование. Векторная маска.

*Практика:* Эффект «Выход за пределы изображения», картинка - пазл. Выделение обьектов Пером. Палитра Контур. Создаем рекламный пост.

**Подведение итогов модуля:** презентация творческих работ.

### **Тема 5. Создание и редактирование текста. Слой-маска.**

*Теория:* Текстовый слой, меню Текст, Палитра Абзац. Создание и редактирование слоймаски.

*Практика:* Коллаж из текстовых блоков «Барсик». Способы помещения изображения в текст. Текст в стиле «матрица». Слой – маска: создаем, редактируем, копируем.

### **Тема 6. Фильтры - применение, редактирование. Основные команды цветокоррекции.**

*Теория:* Знакомство с понятием «фильтр». Применение фильтров к изображению, редактирование. Команды цветокоррекции «Уровни», «Цветовой тон, насыщенность», «Цветовой баланс». Понятие Корректирующий слой.

*Практика:* делаем из фото карандашный рисунок, рисунок акварелью путем применения фильтров. Из черно- белой фотографии делаем цветную через команды коррекции. Творческое задание «Афиша – выпускной в школе».

*Подведение итогов модуля***:** презентация результатов выполнения творческого задания «Рекламный проект – постер».

### **МОДУЛЬ «ЗНАКОМИМСЯ С ГРАФИЧЕСКИМ РЕДАКТОРОМ ADOBE ILLUSTRATOR»**

Модуль знакомит обучающихся с самым мощным векторным графическим редактором AdobeIllustrator. Обучающиеся изучат интерфейс программы, инструменты.

**Цель модуля** – знакомство с основами работы в графическом редакторе AdobeIllustrator.

### **Задачи модуля**:

1) познакомить с интерфейсом программы, панелью инструментов, палитрами;

3) формировать умения использовать изученные инструменты графического редактора для создания макетов.

#### **Ожидаемые предметные результаты освоения модуля**

По окончании модуля обучающиеся

### *будут знать:*

- интерфейс редактора AdobeIllustrator;
- названия инструментов, их применение в работе, комбинацию основных горячих клавиш;

### *будут уметь:*

- пользоваться разными средствами программы для решения разных задач;
- работать с цветом;
- работать с текстом, создавая простые текстовые эффекты.

### **Учебно-тематический план модуля**

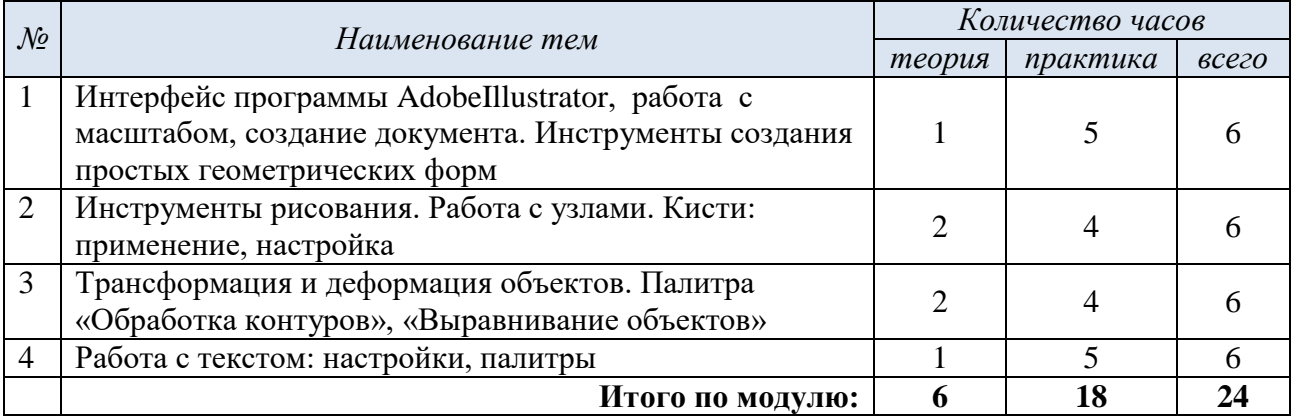

#### **Содержание учебного модуля**

### **Тема 1. Интерфейс программы AdobeIllustrator, работа с масштабом, создание документа. Инструменты создания простых геометрических форм.**

*Теория***:** Инструктаж по безопасности и правилам работы в компьютерном классе.

Профессия графический дизайнер – где работает? Что делает? Примеры работ. Особенности векторной графики. Интерфейс программы. Печатная страница, основные инструменты, создание документа. Инструмент ы создания простых геометрических форм.

*Практика***:** Примеры работ. Принцип работы с векторными объектами. Создание машины из простых геометрических форм. Копирование объектов.

### **Тема 2. Инструменты рисования. Работа с узлами. Кисти: применение, настройка.**

*Теория***:** Перо – построение кривых. Узлы - редактирование узлов, типы узлов. Кисти – применение, настройка, создание.

*Практика***:** Рисуем животных инструментом Перо. Построение логотипов через Перо, редактирование узлов. Отстройка растрового логотипа Велла пером. Применяем разные типы кистей к нарисованным объектам.

### **Тема 3. Трансформация и деформация объектов. Палитра «Обработка контуров», «Выравнивание объектов».**

*Теория***:** Инструменты трансформации: зеркальное отражение, поворот, масштаб. Палитры: трансформация, обработка контуров, выравнивание.

*Практика***:** Отрабатываем инструменты трансформации. Отстраиваем логотипы.

### **Тема 4. Работа с текстом: настройки, палитры.**

*Теория***:** Заголовочный текст, применение в дизайне. Настройки текста: палитра Символ и Абзац. *Практика***:** Создание рекламного текстового слоя.

*Подведение итогов модуля***.** Проверочная практическая работа.

*Подведение итогов учебного года*: Промежуточная аттестация обучающихся в форме итоговой практической работа в графическом редакторе. Участие в Фестивале интеллекта и творчества «Мы в Центре». Коллективное обсуждение итогов года. Праздник окончания учебного года.

## **Второй год обучения**

### **МОДУЛЬ «ОСВАИВАЕМ ДОПОЛНИТЕЛЬНЫЕ ВОЗМОЖНОСТИ РЕДАКТОРА CORELDRAW»**

<span id="page-21-0"></span>Модуль знакомит обучающихся с дополнительными возможностями редактора CORELDRAW. Позволяет понять и изобразить трехмерное изображение объектов.

**Цель модуля** – знакомство с дополнительными возможностями программы CORELDRAW.

### **Задачи модуля**:

1) Познакомить с инструментом «Перетекание».

2) Сформировать умение использовать трехмерные эффекты в работе с объектами.

3)Способствовать глубокому изучению графических редакторов.

### **Ожидаемые предметные результаты освоения модуля**

По окончании модуля обучающиеся

### *будут знать:*

инструменты, создающие 3D-эффект;

#### *будут уметь:*

- создавать объѐмные фигуры;
- применять графические стили к объектам;
- создавать сложные объѐмные композиции.

### **Учебно-тематический план модуля**

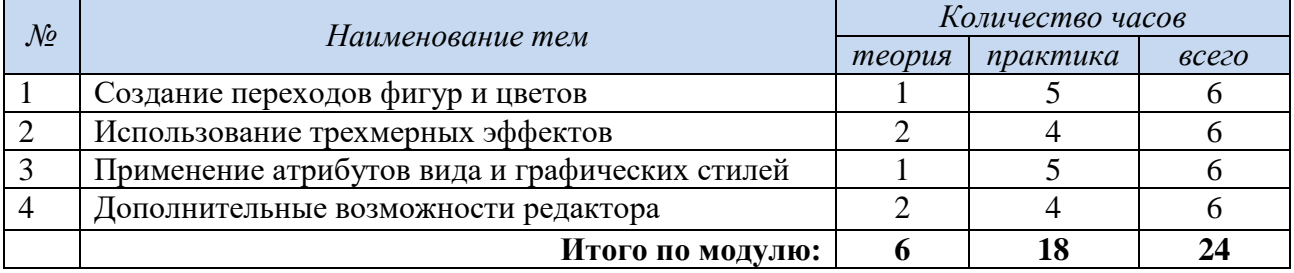

### **Содержание учебного модуля**

### **Тема 1. Создание переходов фигур и цветов.**

*Теория:* Эффекты перетекания фигур. Опции перетекания. Привязка к пути.

*Практика:* Практическая работа:Использование эффекта прозрачности при перетекании объектов. Разделение фигур с перетеканием. Использование отдельных форм. Использование эффектов тени, интерактивной тени. Привязка тени к сложным объектам.

### **Тема 2. Использование трехмерных эффектов.**

*Теория:* Интерактивная векторная экструзия. Применение эффекта экструзии к тексту.

*Практика:* Практическая работа:Создание трехмерного цилиндра. Использование инструмента "вытеснение и скос". Отображение символов на поверхностях трехмерных фигур. Создание объекта путем вращения. Изменение освещения. Создание своего объекта путем вращения. Создание баннера, логотипа с помощью эффекта искривления.

### **Тема 3. Применение атрибутов вида и графических стилей.**

*Теория:* Графические стили.

*Практика:* Практическая работа:Профили новых документов. Использование атрибутов вида. Использование графических стилей. Применение графического стиля к слою. Копирование, применение и удаление графических стилей.

### **Тема 4. Дополнительные возможности редактора.**

*Теория:* Эффекты свободной деформации формы.

Практика: Практическая работа: Эффекты свободной деформации формы. Типы искажений. Применение искажений к собранной группе фигур, к тексту. Создание рисунка с отражением.

Подведение итогов модуля: Проверочная практическая работа.

### МОДУЛЬ «ОСВАИВАЕМ СПОСОБЫ СОЗДАНИЯ АНИМАЦИИ **B ADOBE PHOTOSHOP»**

Модуль позволяет обучающимся освоить такую возможность графического редактора Photoshop, как анимация.

Пель молуля - изучение дополнительных возможностей графического редактора Photoshop.

### Задачи модуля:

1) познакомить обучающихся с gif-анимацией на примерах, их применение в web-дизайне;

2) формировать умение создавать gif-анимацию в Photoshop;

3) развить интерес к анимации в данном редакторе;

4) формировать умение применять в работе инструменты, позволяющие анимировать и изобразить задуманное.

#### Ожидаемые предметные результаты освоения модуля

По окончании модуля обучающиеся:

#### будут знать:

- способы и методы создания gif-анимации в Photoshop;
- способы и методы сохранения gif-анимации;
- способы и методы загрузки gif-анимации на web-страницу.

### будут уметь:

- создавать gif-анимацию в Photoshop;
- сохранять gif-анимацию.
- загружать gif-анимацию на web-страницу.

### Учебно-тематический план модуля

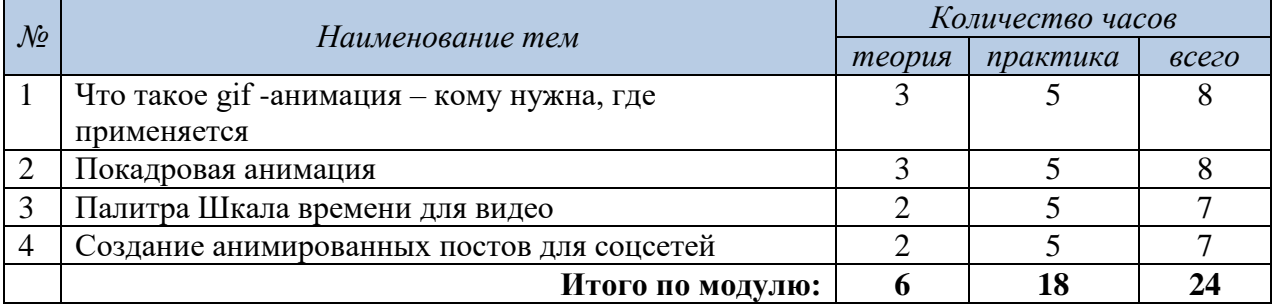

### Содержание учебного модуля

### Тема 1. Что такое gif -анимация - кому нужна, где применяется.

Теория: Примеры gif -анимации на просторах интернета. Как создать простую анимацию из слоев.

Практика: создаем простую анимацию-открытку из слоев «С днем Рождения!». Сохраняем, открываем в браузере для просмотра.

### Тема 2. Покадровая анимация.

**Теория:** Обзор палитры «Шкала времени»: меню, настройка.

Практика: Создаем простую анимацию-открытку из фото. Сохраняем, открываем в браузере для просмотра.

### Тема 3. Палитра Шкала времени для видео.

Теория: Преобразование обычных слоев в смарт-слои. Настройки анимации в палитре Шкала времени: перспектива, непрозрачность, стиль.

Практика: Создаем простой рекламный ролик «Распродажа». Сохраняем как видео.

### **Тема 4. Создание анимированных постов для соцсетей.**

*Теория:* Анимированный пост товара – кому, зачем нужен? Как привлечь внимание посетителя.

*Практика:* Практическая работа создание анимированного поста для ВК с «исчезающим текстом» и «появляющимися картинками». Практическая творческая работа: создание видео сторис «Афиша фильма».

*Подведение итогов модуля***:** Презентация творческой работы: видео сторис для соцсетей «Афиша фильма».

### **МОДУЛЬ «ОСВАИВАЕМ КОРРЕКЦИЮ ИЗОБРАЖЕНИЙ В РЕДАКТОРЕ PHOTOSHOP»**

Модуль направлен на изучение правил и способов коррекции изображений, фотографий.

**Цель модуля** – формирование навыков работы с изображениями в редакторе PHOTOSHOP посредством изучения таких инструментов, как уровни, цветокоррекция, фильтр, трансформирование.

### **Задачи модуля:**

1) Познакомить обучающихся с инструментами, выполняющими коррекцию изображений.

2) Развивать художественный вкус при работе с изображениями и фото.

3) Воспитывать интерес к работе на компьютере в графическом редакторе.

4) Формировать умение применять инструменты коррекции изображения.

### **Ожидаемые предметные результаты освоения модуля**

По окончании модуля обучающиеся

#### *будут знать:*

- инструменты трансформирования изображений, инструменты коррекции изображений, инструменты клонирования;
- способы и методы корректировки изображений;

### *будут уметь:*

- выбирать и использовать основные инструменты графического редактора для создания и обработки простейших изображений;
- изменять размер, форму изображения;
- обрабатывать изображения с помощью инструментов клонирования.

### **Учебно-тематический план модуля**

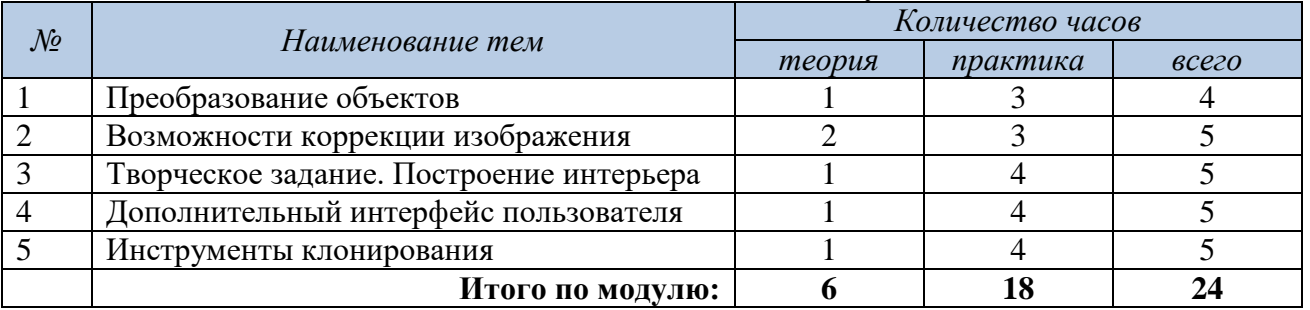

### **Содержание учебного модуля**

### **Тема 1. Преобразование объектов.**

*Теория:* Основные функции трансформирования объектов. Масштабирование объектов. Использование инструмента "свободное трансформирование".

*Практика:* Отображение, вращение, смещение, искажение и сдвиг объектов. Изменение перспективы. Создание нескольких трансформаций.

### **Тема 2. Возможности коррекции изображения.**

*Теория.* Возможности коррекции изображения.

*Практика:* Выравнивание цвета и тона через «Уровни», «Автоуровни». Цветокоррекция. Изменение яркости, контрастности, применение пастеризации, фотофильтра.

### **Тема 3. Творческое задание. Построение интерьера.**

*Теория:* Перспектива.

*Практика:* Изучение перспективы. Создание эскизов. Сбор материалов. Их обработка. Выполнение перспективного построения будущего интерьера. Составление композиции, размещение мебели и аксессуаров.

### **Тема 4. Дополнительный интерфейс пользователя.**

*Теория:* Фильтры в программе Photoshop. Художественные фильтры.

*Практика:* Фильтры искажения и пластики. Создание размытия и резкости на изображении. Применение эффектов освещения.

### **Тема 5. Инструменты клонирования.**

*Теория:* Возможности инструмента «Штамп».

*Практика:* Использование инструмента «Заплатка». Творческое задание: создание коллажа на тему «Мои любимые животные», «Плакат».

*Подведение итогов модуля***:** Презентация коллажей.

### **МОДУЛЬ «ОСВАИВАЕМ РИСОВАНИЕ И АНИМИРОВАНИЕ В РЕДАКТОРЕ PHOTOSHOP»**

Модуль позволяет обучающимся освоить такие возможности в графике, как рисование и анимация.

**Цель модуля** – изучение дополнительных возможностей графического редактора PHOTOSHOP.

### **Задачи модуля:**

1) Познакомить обучающихся с основными методами работы с текстом, с заливкой фигур, с созданием контуров.

2) Научить работать с инструментами, создающих анимацию.

3) Развить интерес к рисованию в данном редакторе.

4) Применять в работе инструменты, позволяющие анимировать и изобразить задуманное.

### **Ожидаемые предметные результаты освоения модуля**

По окончании модуля обучающиеся

*будут знать:* 

- способы и методы работы с инструментом «Текст»;
- способы и методы анимирования изображения;
- способы и методы рисования задуманного изображения;

### *будут уметь:*

- использовать инструмент «Текст» для ввода текста, редактировать введѐнный текст;
- применять возможности программы AdobePhotoshop для создания сложных фотоколлажей;
- использовать возможности AdobePhotoshop (слой-маска, выделение, фильтры и т.п.) для создания спецэффектов;
- анимировать изображение;
- рисовать с помощью инструмента «Перо»;
- выполнять творческую работу по заданному шаблону и по собственной задумке.

### **Учебно-тематический план модуля**

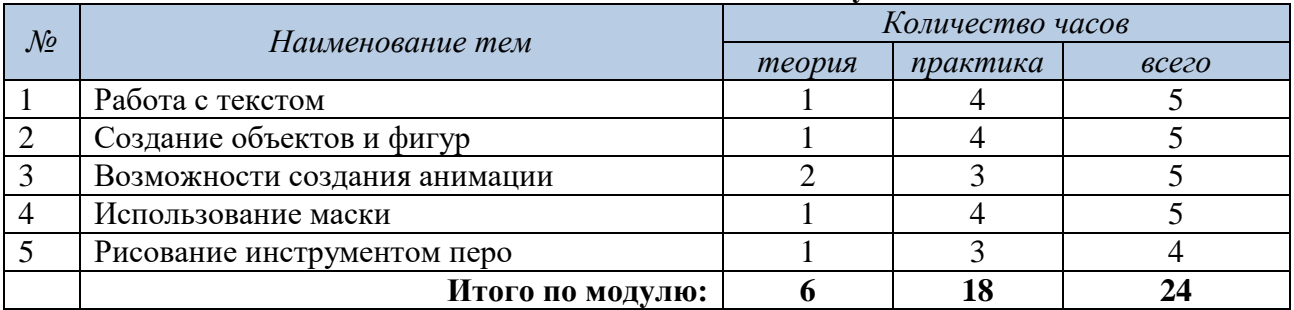

### **Содержание учебного модуля**

### **Тема 1. Работа с текстом.**

*Теория:* Основные характеристики инструмента "текст". Палитра шрифтов. Изменение размера и цвета, искажение шрифта.

*Практика:* Обтекание текстом графического объекта. Заполнение шрифта изображением через выделение и «маску текста». Самостоятельная работа «Открытка»,

### **Тема 2. Создание объектов и фигур.**

*Теория:* Режимы «контуры», «слой фигуры» «заливка пикселей». *Практика:* Применение стиля слоя к фигуре. Создание своей пользовательской формы.

### **Тема 3. Возможности создания анимации.**

*Теория:* Особенности передачи движения в программе. Окно анимирования изображений. *Практика:* Создание кадровой ленты. Решение простого анимированного изображения. Баннер.

### **Тема 4. Использование маски.**

*Теория:* Наложение маски на изображение. Возможности работы с маской.

*Практика:* Практическая работа с маской. Применение маски к текстовому слою. Создание «исчезающего текста».

### **Тема 5. Рисование инструментом перо.**

*Теория:* Основные функции инструмента "перо" и принципы работы. Рисование прямых и кривых линий.

*Практика:* Построение кривых линий. Угловые точки привязки на кривых линиях. Рисование кривых линий разных типов. Преобразование гладких точек в угловые и наоборот. Рисование фигуры по образцу. Редактирование кривых линий. Творческая работа по собственной задумке.

*Подведение итогов модуля***:** Презентация творческих работ.

### **МОДУЛЬ «СОЗДАЕМ ПРОЕКТЫ В ADOBE ILLUSTRATOR»**

Модуль предоставляет возможность обучающимся освоить самый мощный векторный графический редактор AdobeIllustrator. На занятиях обучающиеся углубленно изучат инструменты редактора, создадут собственные дизайн макеты.

**Цель модуля** – развитие дизайнерских способностей обучающихся через освоение работы в графическом редакторе Adobe Illustrator.

### **Задачи модуля**:

1) развить умение свободно работать с интерфейсом программы, панелью инструментов, палитрами;

2) изучить возможности программы для создания дизайн-макетов;

3) формировать умения использовать изученные инструменты графического редактора для создания макетов.

### **Ожидаемые предметные результаты освоения модуля**

По окончании модуля обучающиеся:

### *будут знать:*

- интерфейс редактора AdobeIllustrator;
- названия инструментов, их применение в работе, комбинацию основных горячих клавиш;

### *будут уметь:*

- применять возможности программы для создания дизайн макета;
- пользоваться разными средствами программы для решения разных задач;
- работать с цветом;
- работать с текстом, создавая простые текстовые эффекты.

### **Учебно-тематический план модуля**

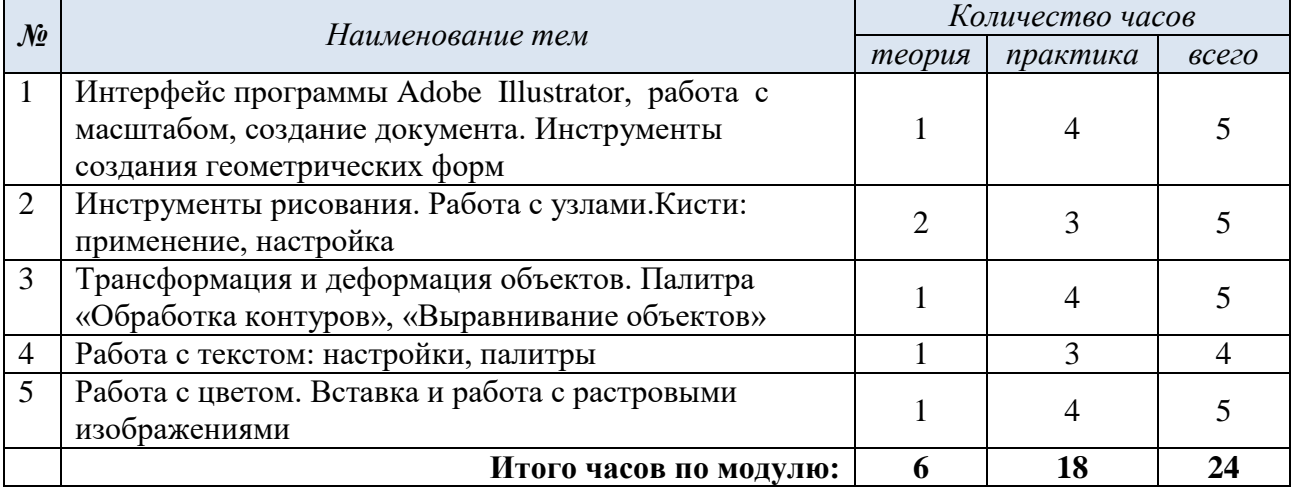

### **Содержание учебного модуля**

### **Тема 1. Интерфейс программы Adobe Illustrator, работа с масштабом, создание документа. Инструменты создания геометрических форм.**

*Теория:*Особенности векторной графики. Интерфейс программы. Печатная страница, основные инструменты, создание документа. Инструменты создания геометрических форм.

*Практика:* Примеры работ. Принцип работы с векторными объектами. Создание машины из простых геометрических форм. Копирование объектов.

### **Тема 2. Инструменты рисования. Работа с узлами. Кисти: применение, настройка.**

*Теория:* Перо – построение кривых. Узлы - редактирование узлов, типы узлов. Кисти – применение, настройка, создание.

*Практика***:** Рисуем животных инструментом Перо. Построение логотипов через Перо, редактирование узлов. Отстройка растрового логотипа Велла пером. Применяем разные типы кистей к нарисованным животным.

### **Тема 3. Трансформация и деформация объектов. Палитра «Обработка контуров», «Выравнивание объектов».**

*Теория***:**Инструменты трансформации: зеркальное отражение, поворот, масштаб. Палитры: трансформация, обработка контуров, выравнивание.

*Практика***:**Отрабатываем инструменты трансформации. Отстраиваем логотипы.

### **Тема 4. Работа с текстом: настройки, палитры.**

*Теория***:** Заголовочный текст, применение в дизайне макета. Настройки текста: палитра Символ и Абзац.

*Практика:*Создание рекламного поста.

### **Тема 5. Работа с цветом. Вставка и работа с растровыми изображениями**.

*Теория.* Цвет.Вставка и работа с растровыми изображениями.

*Практика***:** Создание рекламного баннера.

*Подведение итогов модуля***:** самостоятельная работа по созданию рекламной листовки.

### **МОДУЛЬ «МОЙ ГРАФИЧЕСКИЙ ПРОЕКТ»**

Модуль представляет собой учебный проект, который направлен на развитие творческих способностей обучающимися. Модуль создает условия для получения практического опыта проектной работы в команде. Предполагаемые приращения: практические приемы работы в графических редакторах. Обучающиеся пробуют себя в роли графического дизайнера и, например, создают макеты сувенирной продукции Тольятти или верстают учебные пособия для дошкольников и младших школьников и др.

**Цель модуля** – развитие творческих способностей обучающихся посредством использования компьютера и графических программ как рабочего инструмента дизайнера.

### **Задачи модуля:**

- 1) формировать представление о проектной деятельности;
- 2) сформировать умение организовать деятельности по решению задачи в соответствии с жизненным циклом проекта;
- 3) развивать образного, технического и аналитического мышления;
- 4) научить разрабатывать дизайн макетов сувенирной продукции г.Тольятти;
- 5) воспитывать личностные качества: самостоятельность, уверенность в своих силах, креативность;

## **Ожидаемые результаты освоения модуля**

### *Предметные результаты*

По окончании модуля обучающиеся:

#### *будут знать*

- понятия и принципы создания сувенирной продукции;
- практическое освоение обучающимися основ проектной деятельности
- практическое освоение основных приемов создания макетов сувенирной продукции;
- развитие творческого подхода при создании макетов;
- оптимальный подбор средств графических редакторов с учетом характера объекта труда и технологии изготовления

### *будут уметь:*

- применять полученные знания в графических редакторах;
- уметь решать поставленную задачу: техническое задание для дизайнера при разработке макета;
- реализовывать творческий потенциал.
- уметь создавать макеты сувенирной продукции в графических редакторах;

### *Метапредметные результаты*

По окончании модуля обучающиеся *будут*

- осуществлять поиск нужной информации для выполнения учебного проекта с использованием дополнительной литературы;
- готовить тексты собственных докладов;
- публично выступать с защитой и доказательством своей идеи на мини-конференциях;
- объяснять, доказывать и защищать свои идеи;
- вносить коррективы в действия на основе их оценки и учета сделанных ошибок;
- ориентироваться на разные способы решения исследовательских задач.
- осуществлять аргументированный анализ полученного результата и доказательство его соответствия поставленной цели или требованиям;
- осуществлять поиск нужной информации в открытом информационном пространстве;
- работать в команде, договариваться, приходить к общему решению.

### *Личностные результаты*

- проявлять самостоятельность, уверенность в своих силах, креативность;
- стремиться сотрудничать в проектной команде, предлагать свою помощь одногруппникам, принимать помощь других детей, взрослых.

### *Подведение итогов и оценка результатов модуля*

Подведение итогов модуля осуществляется в следующих *формах:*

- Защита проекта, главная цель которой аргументированный анализ полученного результата и доказательство его соответствия поставленной цели или требованиям, поэтому основным критерием успешности выполненного проекта является соблюдение в изделии (деятельности) требований или условий, которые были выдвинуты в начале работы.
- Анализ оформления проектных папок.
- Анализ качества и количества выполненных в ходе дизайна продуктов (макетов сувенирной продукции (ручки, значки, магниты, футболки, кепки, блокноты и т.д.), печатной продукции).
- Коллективное обсуждение результатов проекта.

#### *Критерии оценки процесса и результатов проектной деятельности* (разработаны В.Н. Михелькевич)

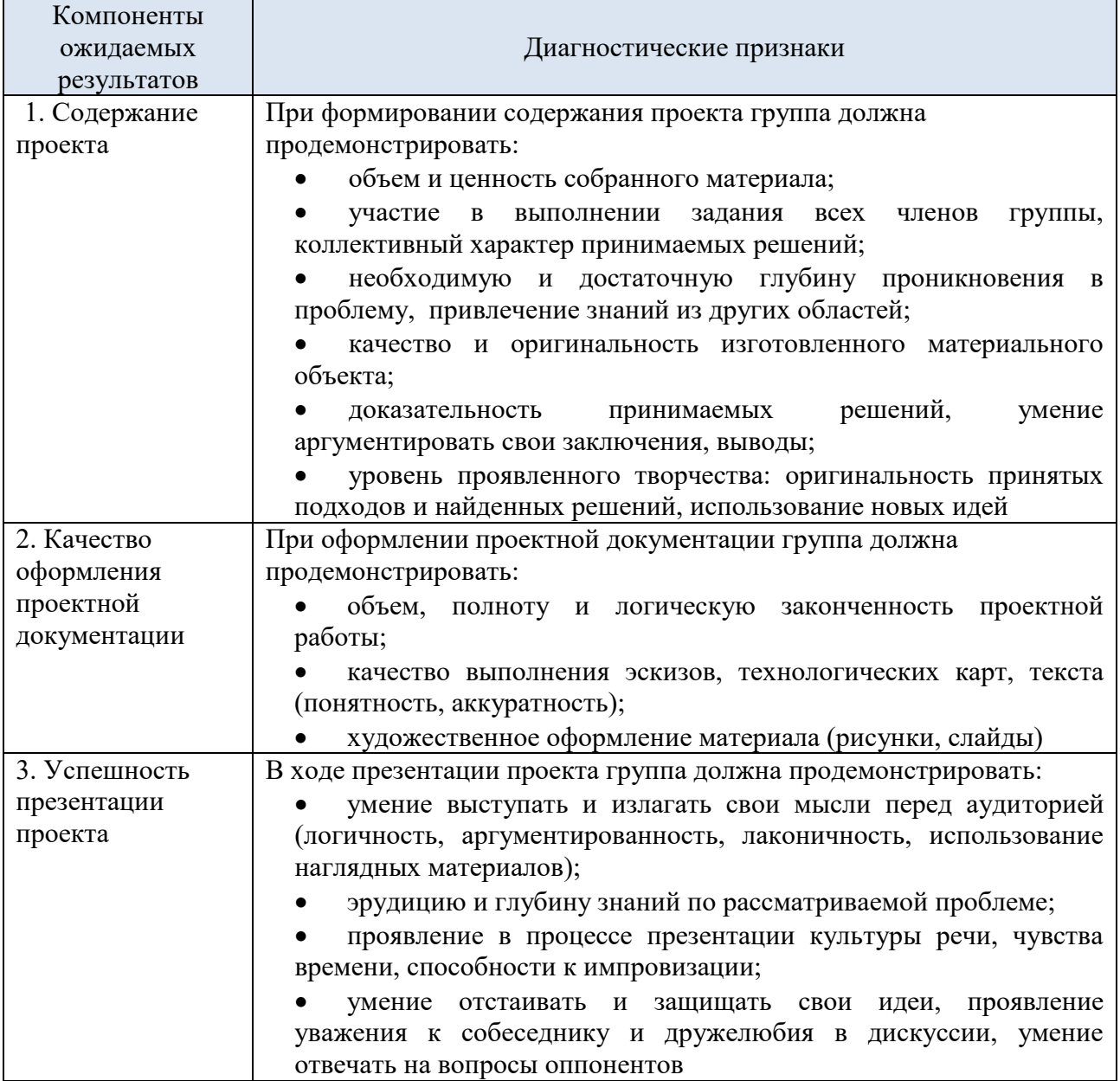

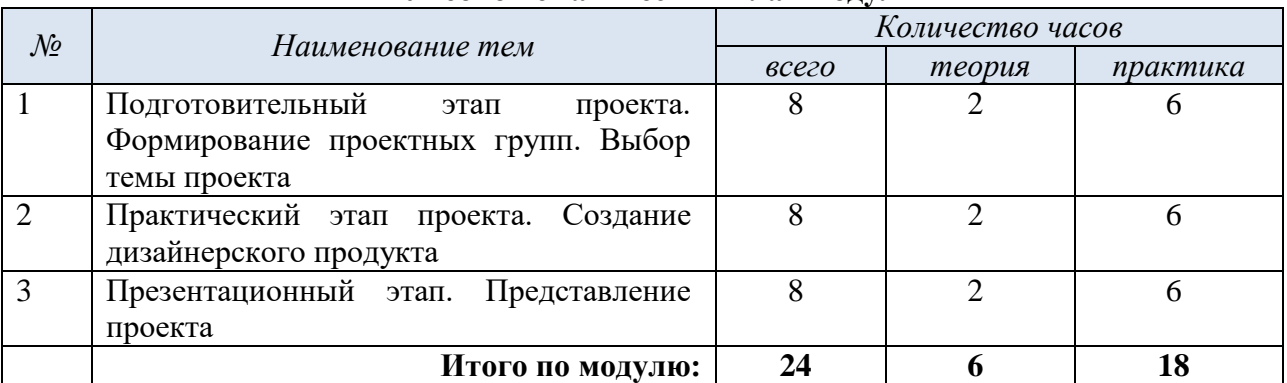

### **Учебно-тематический план модуля**

### **Содержание учебного модуля**

### **Тема 1. Подготовительный этап проекта. Формирование проектных групп. Выбор темы проекта.**

**Теория**. Основы проектной деятельности. Способы поиска информации.

**Практика**. Создание проектных групп. Распределение обязанностей в проектной группе. Целеполагание. Формулировка задач проекта. Выработка и формулирование темы проекта. Поиск, сбор и изучение информации на тему проекта. Составление плана реализации проекта: пошаговое планирование работ.

### **Тема 2. Практический этап проекта. Создание дизайнерского продукта.**

**Теория**. Эскиз. Макет. Полиграфическая продукция.

**Практика**. Дополнительное изучение и систематизация необходимой информации. Разработка эскизов. Создание макетов в редакторе. Изменение дизайна в ходе работы. Создание готового продукта.

### *Примерные варианты разработки дизайнерских продуктов*

1) Тема «Сувенирная продукция Тольятти». Создание дизайна сувенирной продукции в графическом редакторе (логотип на футболку, кепку, шоппер, значок, брелок) по этапам: разработка эскизов, создание макетов дизайна сувенирной продукции с использованием изученных графических редакторов. Создание макетов в редакторе. Практическая работа по отрисовке готового графического изображения с помощью 3D ручки (значок, брелок).

2) Тема «Я верстальщик». Верстка книги-пособия по выбранной теме (создание обложки, верстка страниц, подбор и обработка фотографий) по этапам: подбор цветовой гаммы, подбор шрифтов, создание стиля заголовков, оформление обложки, подбор и обработка фотографий.

### **Тема 4. Презентационный этап. Представление проекта.**

**Теория.** Возможные способы представления результатов проекта.

**Практика**. Разработка презентации для защиты проекта.

*Подведение итогов модуля.* Представление проекта, защита проекта.

*Подведение итогов учебного года*: Итоговая аттестация обучающихся в форме итоговой практической работа в графическом редакторе. Участие в Фестивале интеллекта и творчества «Мы в Центре». Коллективное обсуждение итогов года. Праздник окончания учебного года.

### **ОРГАНИЗАЦИОННО-ПЕДАГОГИЧЕСКИЕ УСЛОВИЯ РЕАЛИЗАЦИИ ПРОГРАММЫ**

#### **Кадровое обеспечение**

<span id="page-30-1"></span><span id="page-30-0"></span>Реализовывать программу может педагог, имеющий среднее специальное или высшее образование в сфере ИКТ, обладающий достаточными теоретическими знаниями и практическими умениями в области компьютерных технологий.

<span id="page-30-2"></span>Группы для детей с ОВЗ с нарушениями зрения могут вести педагогические работники, прошедшие переподготовку в области коррекционной педагогики.

#### **Методическое обеспечение**

### *1. Педагогические технологии, методы, приемы и формы организации образовательного процесса.*

При реализации программы используются следующие педагогические технологии:

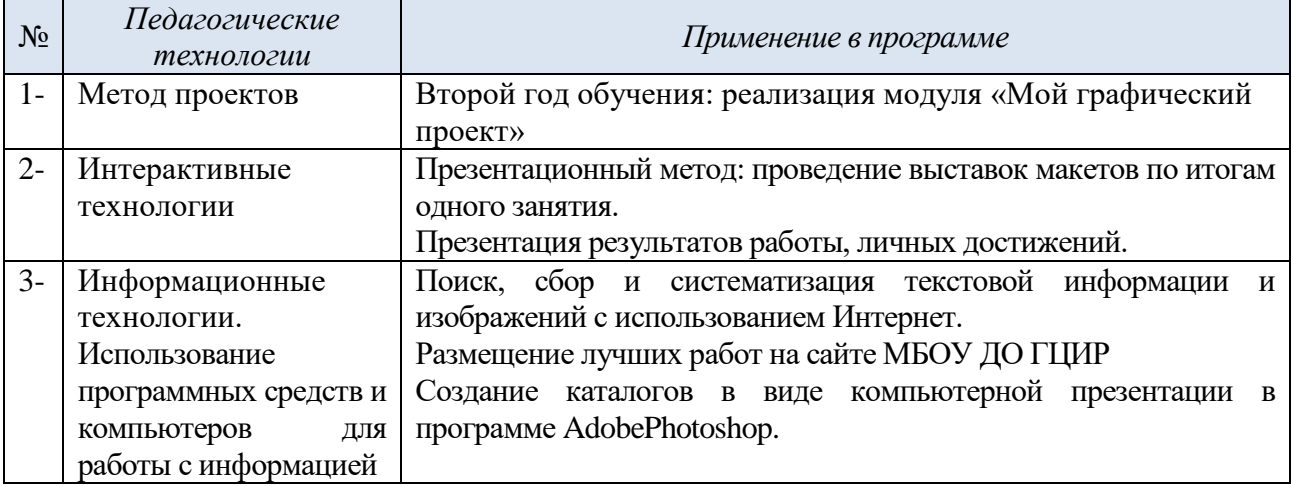

### *2. Учебно-методический комплекс программы*

Для реализации программы «Компьютерная графика» сформирован учебнометодический комплекс, который постоянно пополняется. Учебно-методический комплекс имеет следующие разделы и включает следующие материалы:

### *1) Методические материалы для педагога:*

- 1. Сценарий праздника «Введение в мир IT» (вводное занятие).
- 2. Сценарий выпускного вечера в объединении.
- 3. Комплексы оздоровительно-профилактических упражнений, предотвращающих и снижающих утомление обучающихся (для школьного возраста).
- 4. Инструкции по охране труда и технике безопасности.
- 5. Положение о проведении итогового мероприятия МБОУ ДО ГЦИР Фестиваля интеллекта творчества «Мы в Центре».
- 6. Положения, приказы, информационные письма о проведении мероприятий различного уровня по профилю объединения.

### *2) Диагностический инструментарий:*

- 1) Компьютерные тесты для промежуточной диагностики по модулям программы.
- 2) Методика исследования мотивов посещения занятий в коллективе. Автор Л.В.Байбородова**.**
- 3) Анкета для родителей «Удовлетворенность результатами посещения ребенком занятий объединения».
- 4) Дневник педагогических наблюдений.

### *3) Дидактические материалы для обучающихся:*

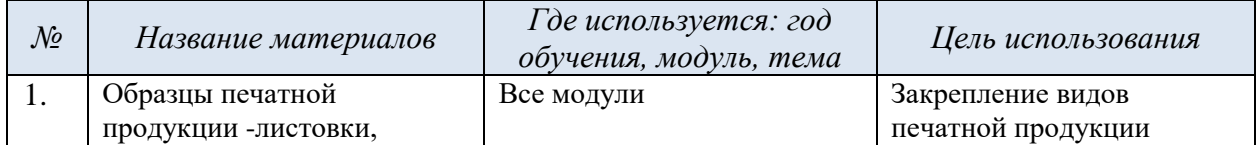

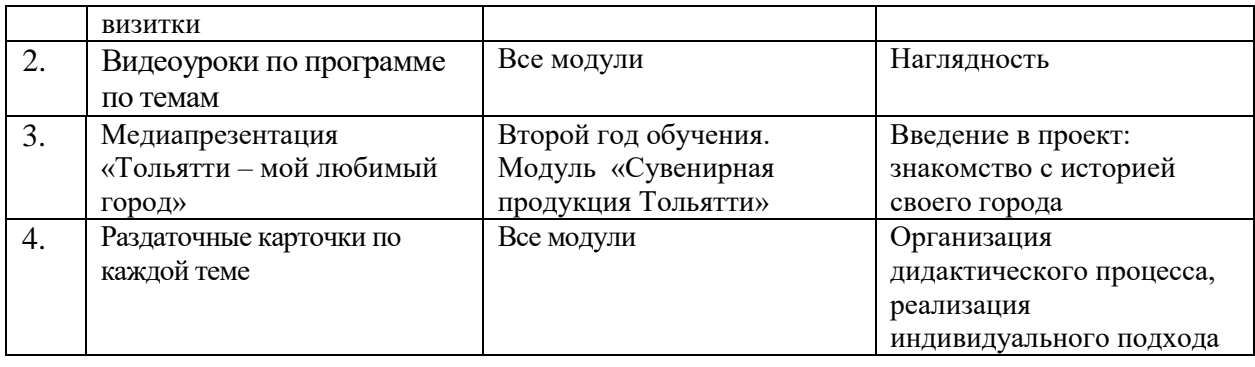

### **Информационное обеспечение**

## <span id="page-31-0"></span>*1. Литература для обучающихся:*

- 1) Харвей, В. 1000 графических элементов для создания неповторимого дизайна. / ВилсонХарвей–М.: РИП-Холдинг, 2018. - 320 c.
- 2) Аллен, ДMotion 3. Дизайн и анимация графики в FinalCutStudio 2 (+ DVD-ROM) / Дамиан Аллен,БрайсБаттон, Марк Спенсер. - М.: ЭКОМ Паблишерз, 2018. - 560 c.

## *2. Литература для педагога:*

- 1) Different Ground. Каталог выставки современного голландского графического дизайна. – М. : Мир, 2014. - 308 c.
- 2) Аббасов, И.Б. Дизайн-проекты. От идеи до воплощения. / И.Б. Аббасов, В.Ю. Волощенко, В.И. Барвенко – М. : ДМК-Пресс, 2021. – 358с.
- 3) Айсманн, К. Ретуширование и обработка изображений в Photoshop: Учебное пособие. / К. Айсманн. - М. : Издательский дом «Вильямс», 2006. -234 с.
- 4) Базовый курс Windows и Интернет: Методическое пособие. [Электронный ресурс] / Сайт Поповой Натальи Алексеевны. – Режим доступа : [http://www.nat-soul.ru/?set=lib](http://www.nat-soul.ru/?set=lib-inf&mc=3&full)[inf&mc=3&full.](http://www.nat-soul.ru/?set=lib-inf&mc=3&full)
- 5) Зайцева, Е.А., Компьютерная графика: Учебно-методическое пособие. / Е.А. Зайцева, Т.Г. Пунина. – Тамбов: Пролетарский светоч, 2006. – 116 с.
- 6) Комолова, Н.Я. Самоучитель CorelDRAW 2020. / Н.Я. Комолова, В.И. Яковлева СПб. : BHV, 2021. – 416с.
- 7) Конасова, Н.Ю. Оценка результатов дополнительного образования детей. ФГОС. / Н.Ю. Конасова. - Волгоград: Учитель, 2016. – 121с. – (Образовательный мониторинг).
- 8) Кэлби, С. Хитрости и секреты работы в Photoshop 7. / С. Кэлби; Пер с англ. М. : Издательский дом «Вильямс», 2007. – 167 с.
- 9) Лесняк, В. Графический дизайн (основы профессии)/ В. Лесняк М.: Индекс-Маркет, 2011. - 301 с.
- 10)Мануйлов, В.Г. Ретуширование и обработка цифровых изображений в AdobePhotoshop. - // Информатика в школе. - 2006, №7. – 34 с..
- 11)Мачник, Э. Фотообман в Photoshop. / ЭвиМачник СПб. : BHV, 2006. 272с.
- 12)Мосина, В.Р. Художественное оформление в школе и компьютерная графика: Учебное пособие. / Вал.Р. Мосина, Вер.Р. Мосина. - М. : Академия, 2002. – 342 с.

### *3. Используемые интернет-ресурсы:*

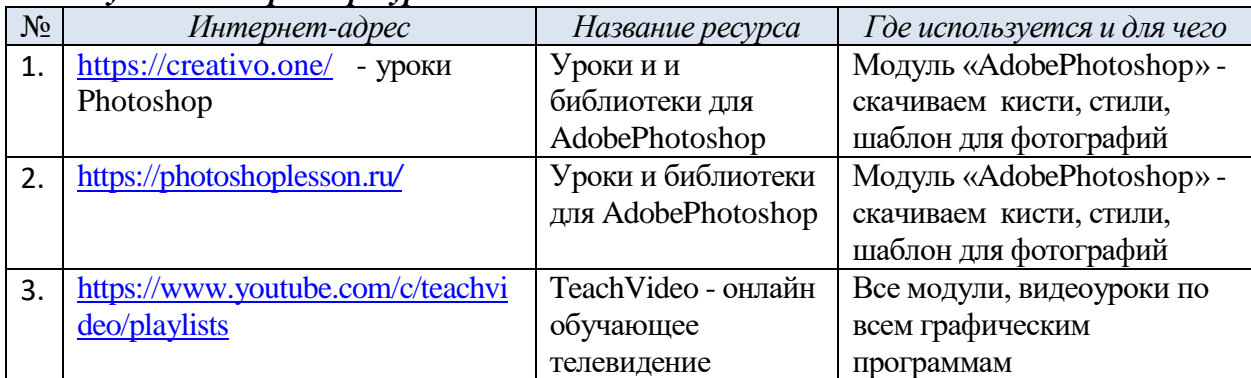

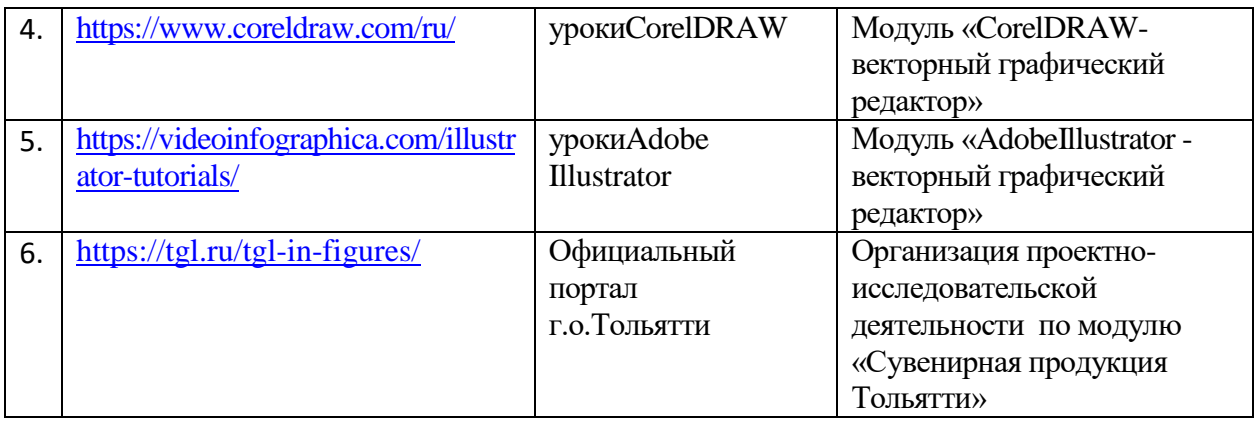

### **Материально-техническое обеспечение программы**

<span id="page-32-0"></span>Для проведения практических занятий по программе необходимо следующее материально-техническое и программное обеспечение.

1) Учебный компьютерный кабинет, удовлетворяющий санитарно–гигиеническим требованиям, для занятий группы 12 человек (компьютеры, парты, стулья, доска, шкаф для УМК и библиотеки), укомплектованный выделенным каналом выхода в Интернет. 2) Аппаратное обеспечение:

- 1. IBM PC совместимый компьютер;
- 2. Процессор Pentium-II 300 и выше;
- 3. оперативная память 128 Мб и больше;
- 4. видеокарта, поддерживающая 16-битный цвет (= 65 000 оттенков) и разрешение 800х600 (желательно — 1024x68);
- 5. дисплей с диагональю 15 дюймов и больше
- 3) Программное обеспечение:
	- 1. Операционная система: Windows ;
	- 2. Графическиередакторы Corel Draw, Adobe Photoshop, Adobe Illustrator ;
	- 3. Программа для просмотра рисунков (ACDSee, и т.п.).
- 4) Оборудование, необходимое для реализации программы:
	- 1. Мультимедийная проекционная установка;
	- 2. МФУ (сканер, ксерокс, принтер);
	- 3. Цифровой фотоаппарат;
	- 4. Электронный носитель информации;
	- 5. Диски с клипарт картинками.
	- 6. Комплект 3D ручек, пластик для ручек (работа по проекту)

### **СПИСОК ЛИТЕРАТУРЫ,**

использованной при составлении программы

- <span id="page-33-0"></span>1. Буйлова, Л.Н. Современные тенденции обновления содержания дополнительных общеобразовательных общеразвивающих программ. [Электронный ресурс] / Научная электронная библиотекаКиберЛенинка. – Режим доступа: [https://cyberleninka.ru/article/n/sovremennye-tendentsii-obnovleniya-soderzhaniya](https://cyberleninka.ru/article/n/sovremennye-tendentsii-obnovleniya-soderzhaniya-dopolnitelnyh-obscheobrazovatelnyh-obscherazvivayuschih-programm/viewer)[dopolnitelnyh-obscheobrazovatelnyh-obscherazvivayuschih-programm/viewer](https://cyberleninka.ru/article/n/sovremennye-tendentsii-obnovleniya-soderzhaniya-dopolnitelnyh-obscheobrazovatelnyh-obscherazvivayuschih-programm/viewer)
- 2. Закон Российской Федерации «Об образовании», 26.12.2012 г. [Электронный ресурс] / Закон об образовании РФ. – Режим доступа : <http://zakon-ob-obrazovanii.ru/>
- 3. Золотарева, А.В. Методика преподавания по программам дополнительного образования детей. Учебник и практикум / А.В. Золотарева, Г.М. Криницкая, А.Л. Пикина – М. : Юрайт, 2016. – 400с. – (Профессиональное образование).
- 4. Концепция развития дополнительного образования детей. Распоряжение Правительства Российской Федерации от 31 марта 2022 г. № 678-р. [Электронный ресурс] / Интернетпортал «Правительство Российской Федерации» – Режим доступа [:http://static.government.ru/media/files/3fIgkklAJ2ENBbCFVEkA3cTOsiypicBo.pdf](http://static.government.ru/media/files/3fIgkklAJ2ENBbCFVEkA3cTOsiypicBo.pdf)
- 5. Кудрина, Т.П. Дети с нарушением зрения. Учебное пособие. ФГОС ОВЗ. / Т.П. Кудрина, М.П. Любимова, А.А. Любимов – М. : Просвещение, 2021. – 96с. – (учителю о детях с ОВЗ).
- 6. Леонтович, А.В. Исследовательская и проектная работа школьников. 5-11 класс / А.В.Леонтович, А.С. Саввичев – М.: ВАКО, 2018. – 160 с. – (Современная школа).
- 7. Методические рекомендации по подготовке дополнительных общеобразовательных общеразвивающих программ к прохождению процедуры экспертизы (добровольной сертификации) для последующего включения в реестр образовательных программ, включенных в систему ПФДО. [Электронный ресурс] / Региональный модельный центр дополнительного образования детей в Самарской области. Методические материалы. Проектирование дополнительных общеобразовательных программ.- Режим доступа: <http://rmc.pioner-samara.ru/index.php/metodicheskie-materialy>
- 8. Методические рекомендации по проектированию дополнительных общеразвивающих программ (включая разноуровневые программы). Письмо Департамента государственной политики в сфере воспитания детей и молодежи Министерства образования и науки РФ № 09-3242 от 18.11.2015 г. [Электронный ресурс] / Региональный модельный центр дополнительного образования детей в Самарской области. Методические материалы. Проектирование дополнительных общеобразовательных программ. – Режим доступа: <http://rmc.pioner-samara.ru/index.php/metodicheskie-materialy>
- 9. Методические рекомендации по разработке дополнительных общеобразовательных общеразвивающих программ. Письмо Министерства образования и науки Самарской области № МО-1141-ТУ от 12.09.2022 года. [Электронный ресурс] / Региональный модельный центр дополнительного образования детей в Самарской области. Методические материалы. Проектирование дополнительных общеобразовательных программ. – Режим доступа:<http://rmc.pioner-samara.ru/index.php/metodicheskie-materialy>
- 10. Методические рекомендации по реализации адаптированных дополнительных общеобразовательных программ способствующих социально-психологической реабилитации, профессиональному самоопределению детей с ограниченными возможностями здоровья, включая детей-инвалидов, с учетом их особых образовательных потребностей. Письмо Минобрнауки России № ВК-641/09 от 29 марта 2016 года [Электронный ресурс] / Департамент образования города Москвы. Документы – Режим доступа:<http://dogm.mos.ru/legislation/lawacts/3978733/>
- 11. Методические рекомендации по реализации образовательных программ начального общего, основного общего, среднего общего образования, образовательных программ среднего профессионального образования и дополнительных общеобразовательных программ с применением электронного обучения и дистанционных образовательных технологий. Письмо Министерства просвещения РФ № ГД-39/04 от 19.03.2020 года.

[Электронный ресурс] / Министерство просвещения Российской Федерации. Банк документов - Режим Режим доступа:

<https://docs.edu.gov.ru/document/26aa857e0152bd199507ffaa15f77c58/>

- 12. Положение о порядке разработки, экспертизы и утверждения дополнительной общеобразовательной общеразвивающей программы МБОУ ДО ГЦИР (утверждено приказом директора МБОУ ДО ГЦИР № 62 от 24.08.2020 г.) [Электронный ресурс] / Гуманитарный центр интеллектуального развития. Документы. – Режим доступа[:https://clck.ru/VXrd4](https://clck.ru/VXrd4)
- 13. Положение о проведения педагогического мониторинга, промежуточной и итоговой аттестации обучающихся (утверждено приказом директора МБОУ ДО ГЦИР № 88 от 07.12.2020 г.). [Электронный ресурс] / Гуманитарный центр интеллектуального развития. Документы. – Режим доступа:<https://clck.ru/VXrRg>
- 14. Постановление Главного государственного санитарного врача Российской Федерации от 28.09.2020 г. № 28 "Об утверждении санитарных правил СП 2.4. 3648-20 "Санитарноэпидемиологические требования к организациям воспитания и обучения, отдыха и оздоровления детей и молодежи"[Электронный ресурс] / Интернет-портал «Российская газета» - Режим доступа:<https://rg.ru/2020/12/22/rospotrebnadzor-post28-site-dok.html>
- 15. Постановление Главного государственного санитарного врача РФ от 28 января 2021 г. N 2 "Об утверждении санитарных правил и норм СанПиН 1.2.3685-21 "Гигиенические нормативы и требования к обеспечению безопасности и (или) безвредности для человека факторов среды обитания" [Электронный ресурс] / Информационно-правовой портал «Гарант. PУ» - Режим доступа: https://base.garant.ru/400274954/#block 1000
- 16. Приказ Министерства образования и науки РФ от 23 августа 2017 г. № 816 «Об утверждении Порядка применения организациями, осуществляющими образовательную деятельность, электронного обучения, дистанционных образовательных технологий при реализации образовательных программ». [Электронный ресурс] / Портал Федеральных государственных образовательных стандартов высшего образования - Режим доступа: [http://fgosvo.ru/news/6/3207.](http://fgosvo.ru/news/6/3207)
- 17. Приказ Министерства образования и науки РФ от 27 июля 2022 г. № 629 «Об утверждении порядка организации и осуществления образовательной деятельности по дополнительным общеобразовательным программам». [Электронный ресурс] / Официальный интернет-портал правовой информации. Государственная система правовой информации. – Режим доступа : <http://publication.pravo.gov.ru/Document/View/0001202209270013>
- 18. Приказ Министерства просвещения РФ от 2 декабря 2019 г. № 649 «Об утверждении Целевой модели цифровой образовательной среды». [Электронный ресурс] / Информационно-правовой портал «Гарант.РУ» - Режим доступа: <https://www.garant.ru/products/ipo/prime/doc/73235976/>
- 19. Стандарт среднего (полного) общего образования по информатике и ИКТ (базовый уровень). Стандарт среднего (полного) общего образования по информатике и ИКТ (профильный уровень) (приложение из приказа Министерства образования Российской Федерации от 05 марта 2004 г. № 1089). [Электронный ресурс] / Министерство образования и науки Российской Федерации. – Режим доступа [:http://www.school.edu.ru/](http://www.school.edu.ru/) .
- 20. Центры цифрового образования детей «It-куб». Банк документов [Электронный ресурс] / Академия Минпросвещения России - Режим доступа: <https://apkpro.ru/natsproektobrazovanie/bankdokumentov/>

### **ПРИЛОЖЕНИЯ**

Приложение 1

### **Календарный учебный график программы**

<span id="page-35-1"></span><span id="page-35-0"></span>Календарный учебный график программы составлен в соответствии с локальным актом «Календарный учебный график МБОУ ДО ГЦИР городского округа на 2023-2024 уч.г.», принятым решением педагогического совета от 29 июня 2023 г., протокол № 5.

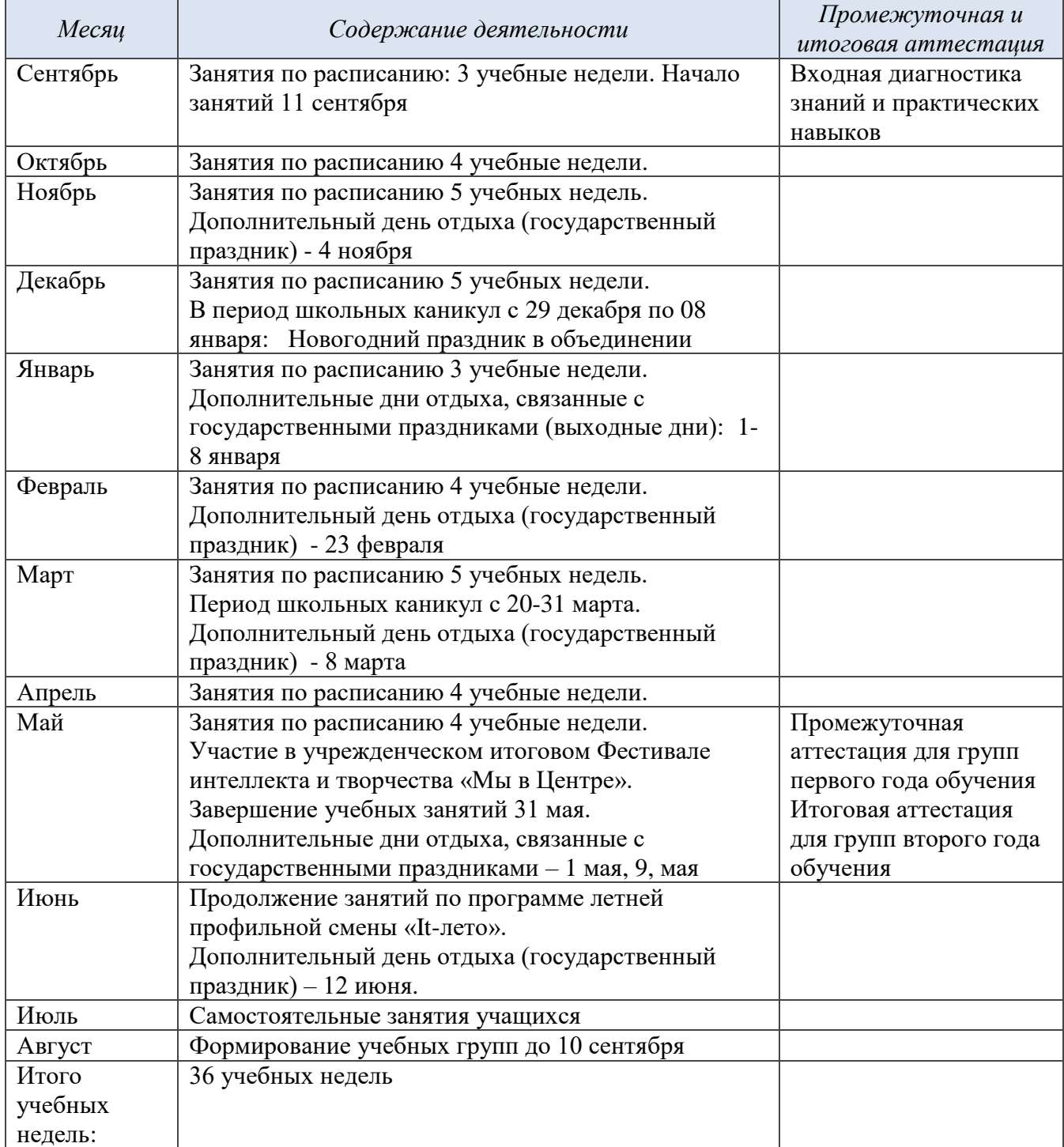

### **Оценочные материалы**

### **1) Контрольно-диагностические материалы**

#### для проведения промежуточной аттестации обучающихся

### <span id="page-36-0"></span>**Первый год обучения**

**Форма аттестации**: самостоятельная практическая работа на компьютере. Задание: обучающиеся должны создать в графическом редакторе копию рекламной листовки, розданной им напечатанный макет на каждого.

#### **Оценочный лист работы**

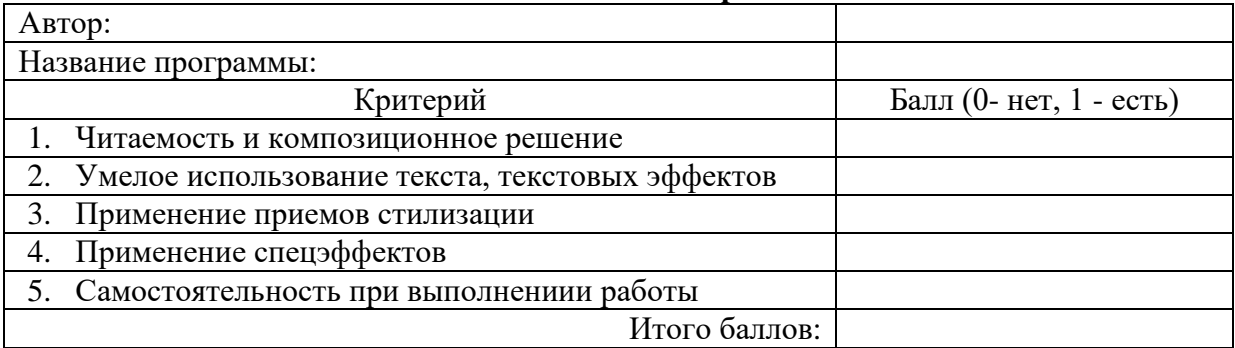

Максимальное количество баллов за итоговую работу – 5.

Уровни освоения программы:

- высокий 5 баллов
- средний уровень 4-3 баллов
- низкий уровень 2-1 балл
- $\bullet$  0 баллов не освоил программу.

### **2) Контрольно-диагностические материалы**

для проведения итоговой аттестации обучающихся

### **Второй год** обучения

**Форма проведения**: оценивание работ, выполненных в течение учебного года; тестопрос.Обучающиеся в течение года выполняют работы, создают авторские дизайнерские проекты. Педагог в конце года отсматривает их и оценивает по 10-балльной системе.

**Инструментарий:**Итоговым заданием по программе «Компьютерная графика »является выполнение практической работы по заданным критериям.За каждое верно выполненное задание 2 балла.

#### **Практическая работа**

1. Создайте изображение с использованием инструмента трансформация (не мене 3х слоёв), примените стиль слоя к каждому из 3х слоѐв;

- **2.** Придумайте и создайте открытку с использованием инструментов кисть и ластик;
- **3.** Отретушируйте предложенное фото, используя командыцветокоррекции;
- **4**. Создайте элегантный фон для рекламного изображения;
- **5**. Создайте коллаж из 12 фото, используя помощь программы CorelDraw
- **6.** Создайте изображение, где будут применены:
	- выход за пределы изображения;
	- слой-маска;
	- обтравочная маска с применением инструмента Текст.

#### **Оценочная шкала заданий**

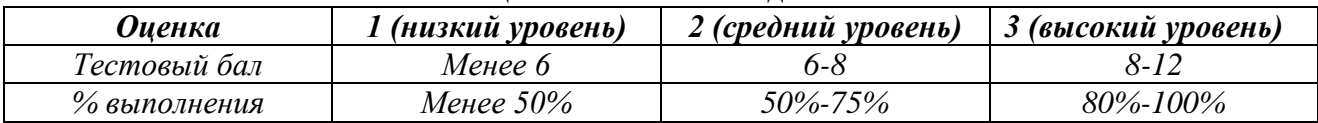

## **Критерии определения уровня освоения программы**

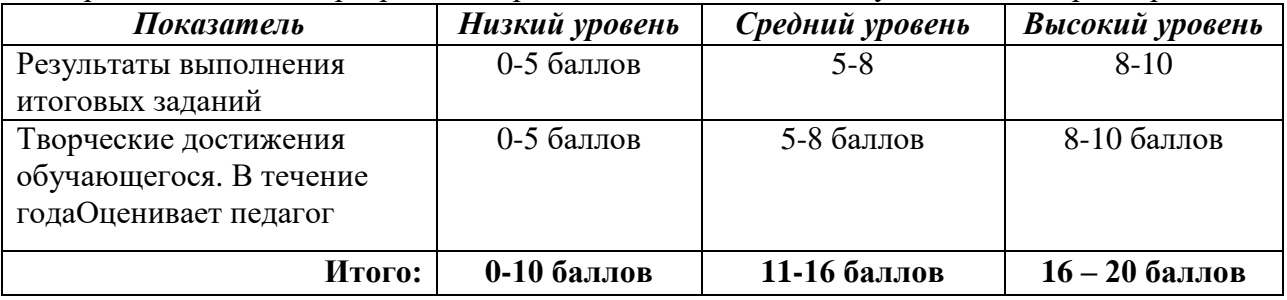

Уровень освоения программы определяется педагогом по сумме за два параметра:

### <span id="page-38-0"></span>**Методические материалы 1) Примеры заданий для самостоятельного выполнения на компьютере(1 г.о.)**

#### CorelDRAW, учебное пособие

 $\overline{3}$ 

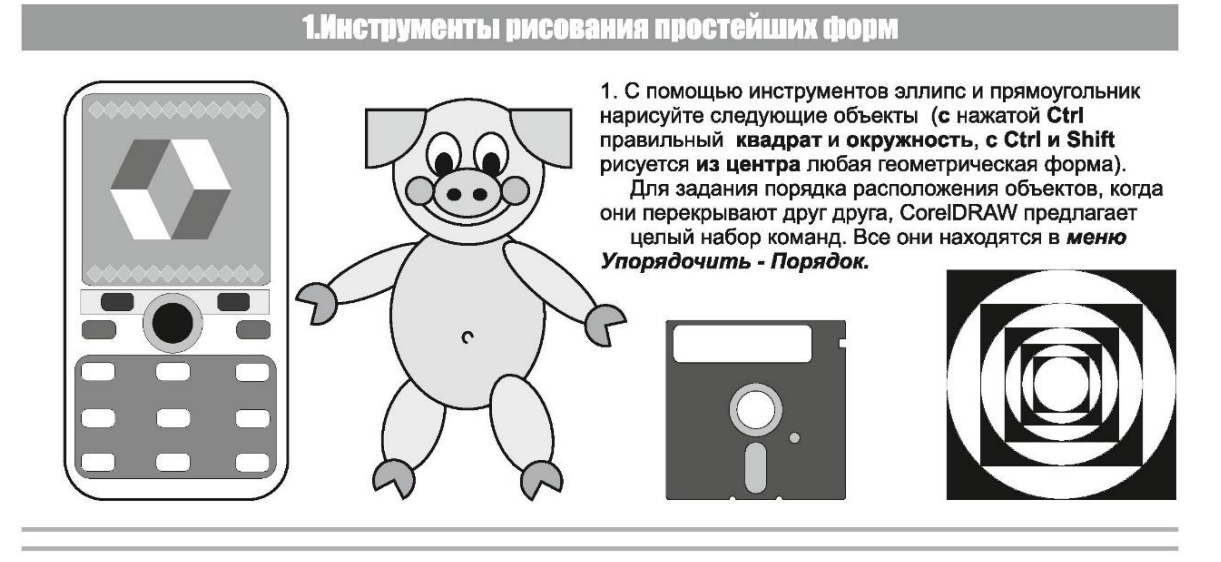

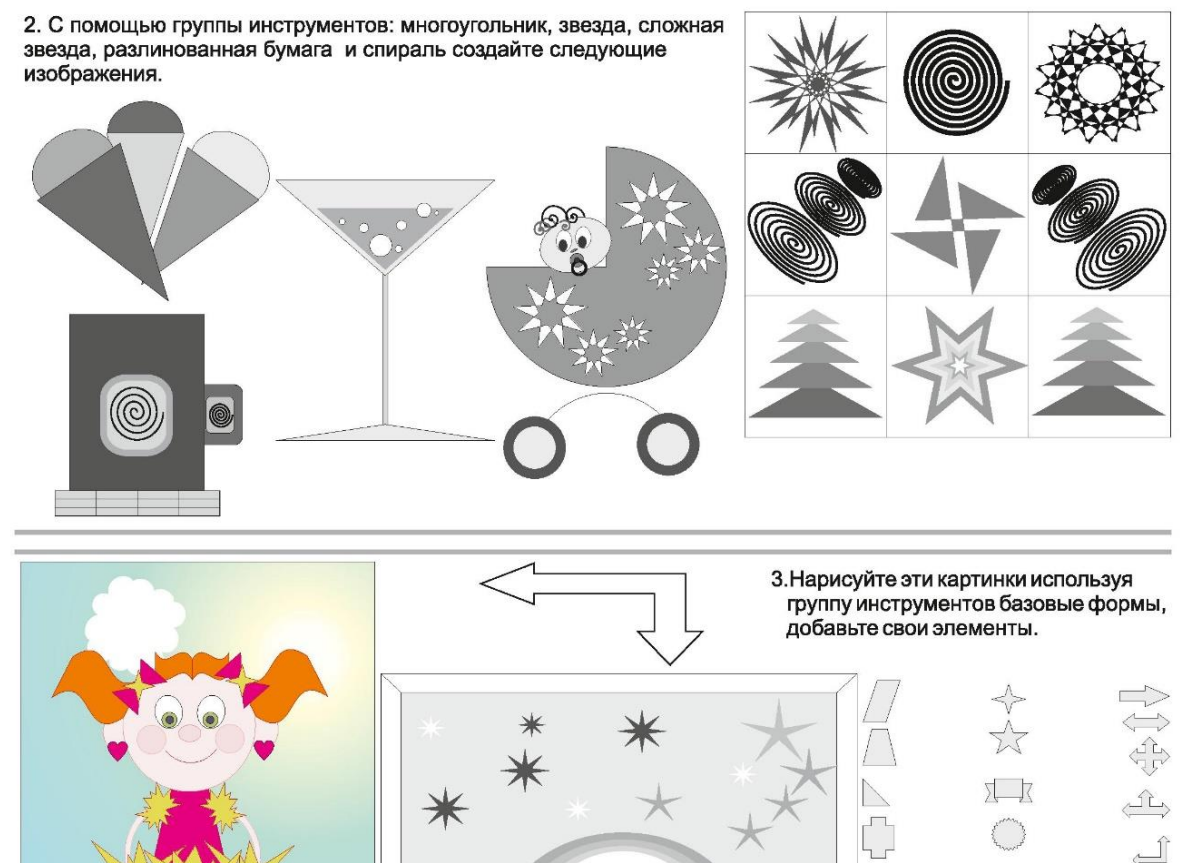

 $\sim$ r

 $\Box$  $III$   $>$ 

#### CorelDRAW, учебное пособие

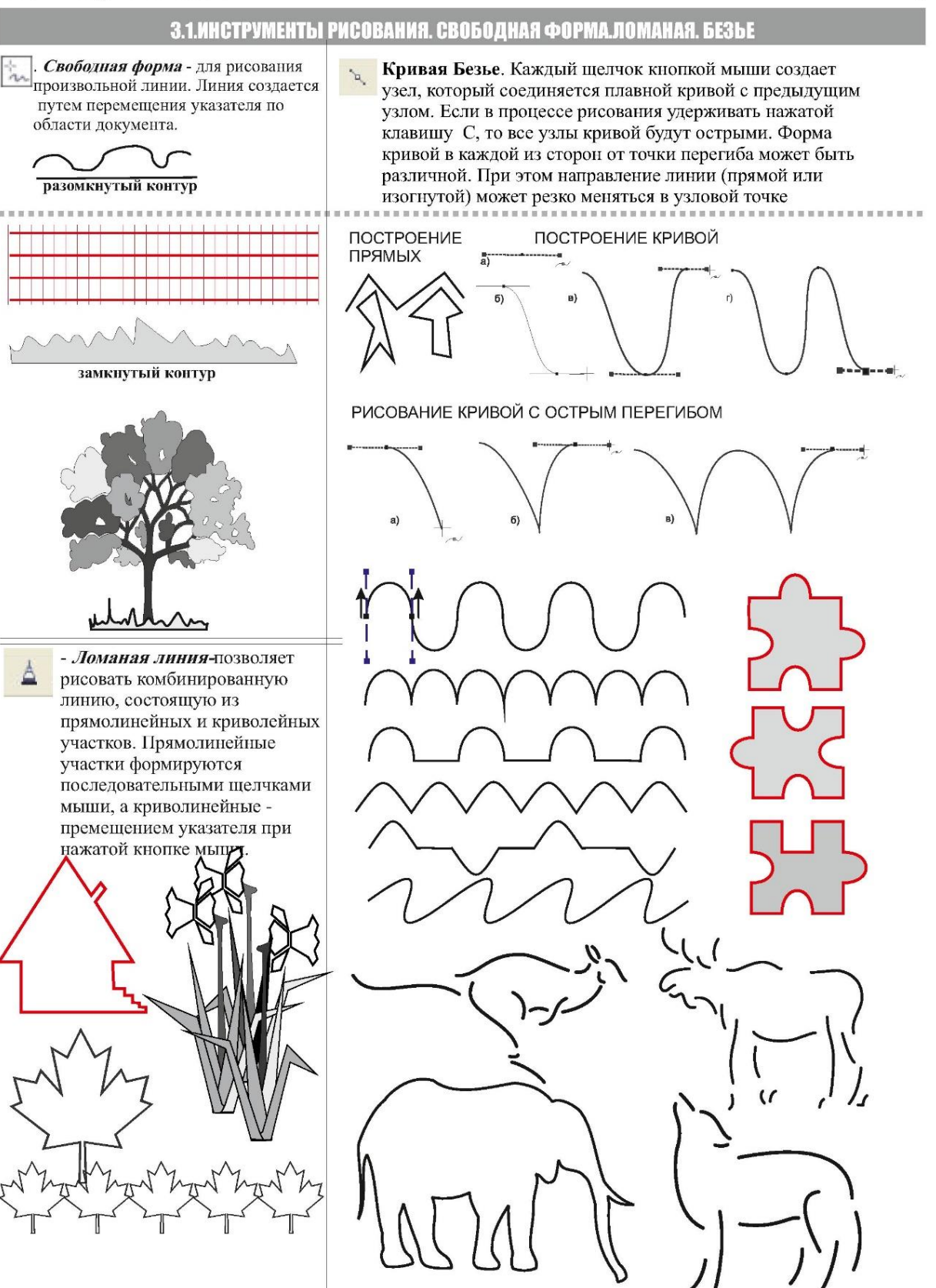

Справка CoreDRAW Линии, фигуры и абрисы : Работа с линиями, абрисами и мазками кисти: Рисование линий

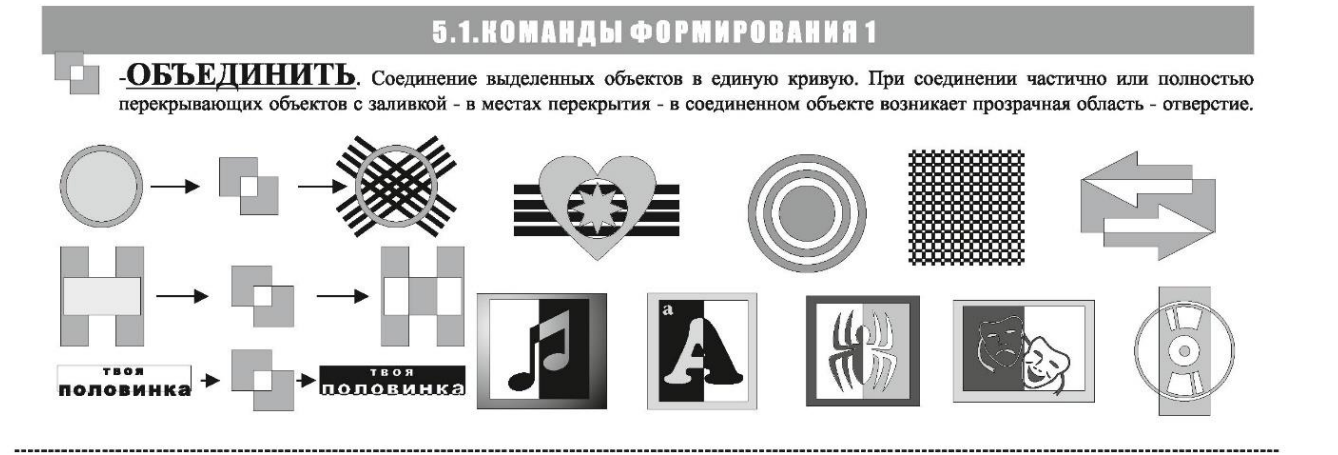

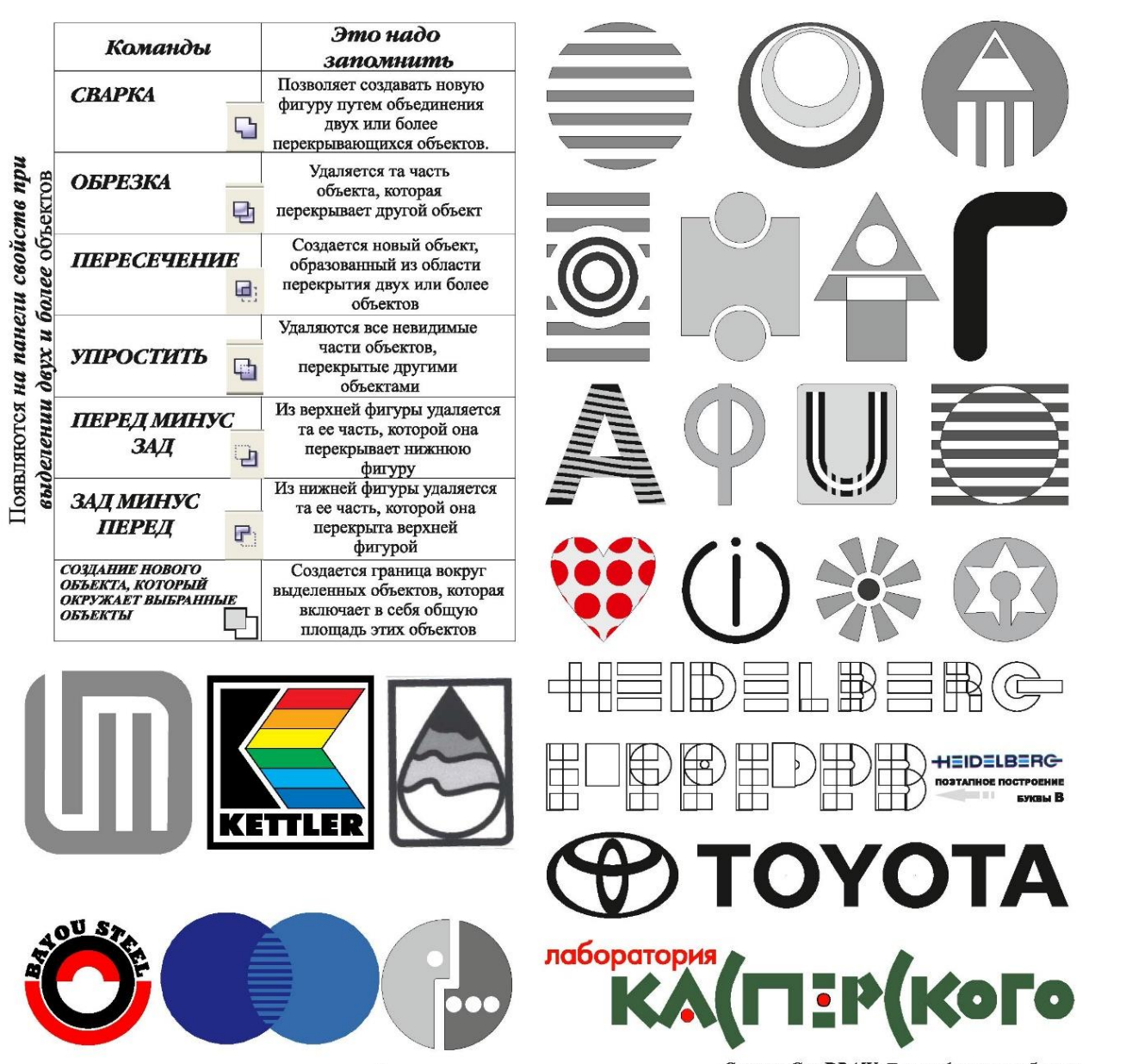

Справка CoreDRAW: Линии, фигуры и абрисы: Формирование объектов

### 7.2. ТЕКСТ НА КРИВОЙ. СТИЛИЗАЦИЯ ТЕКСТА

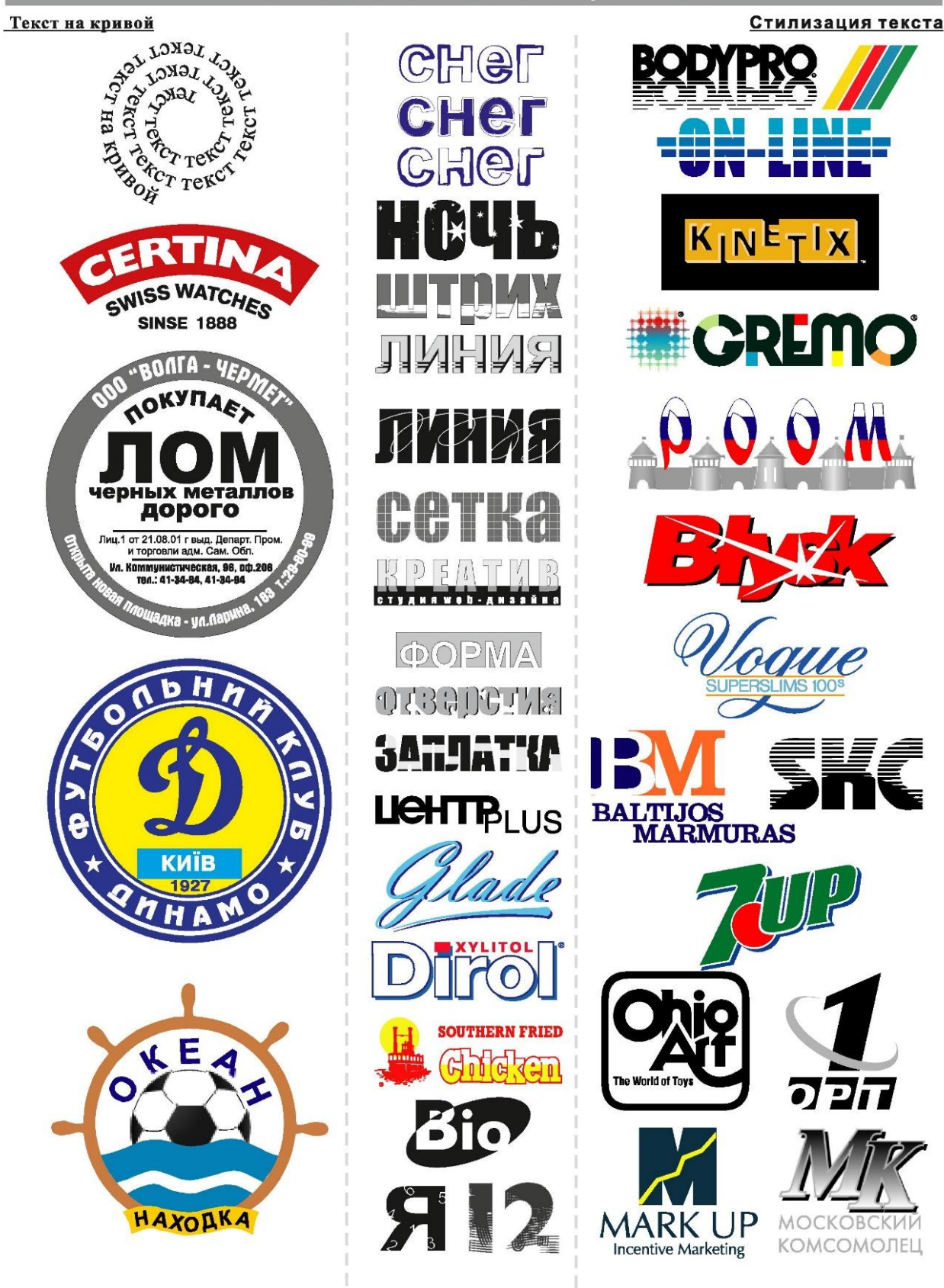

Справка CoreDRAW: Текст: Добавление и форматирование текста: Расположение текста вдоль пути **CorelDRAW**, учебное пособие

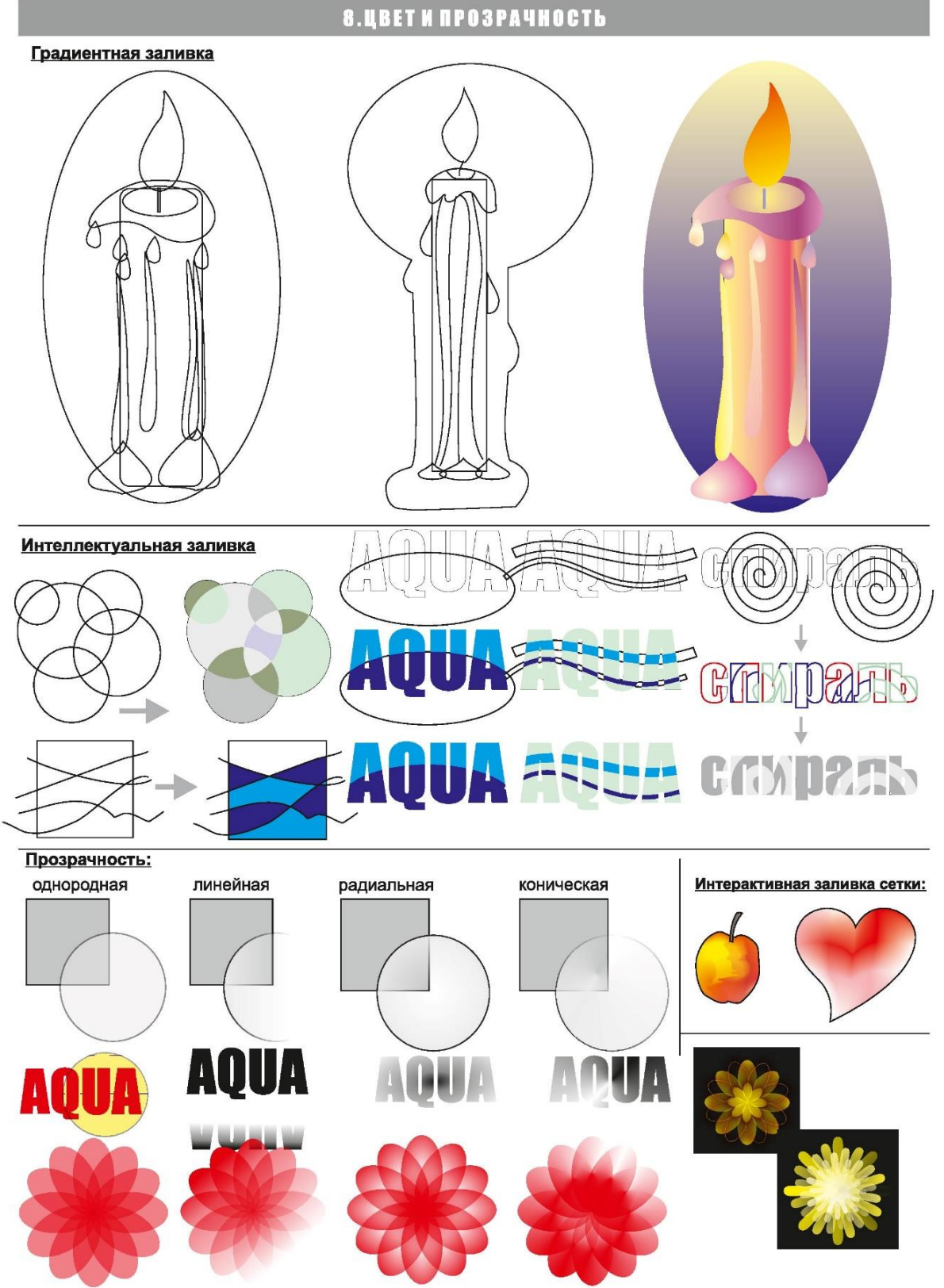

Справка CoreDRAW: Цвет и заливки

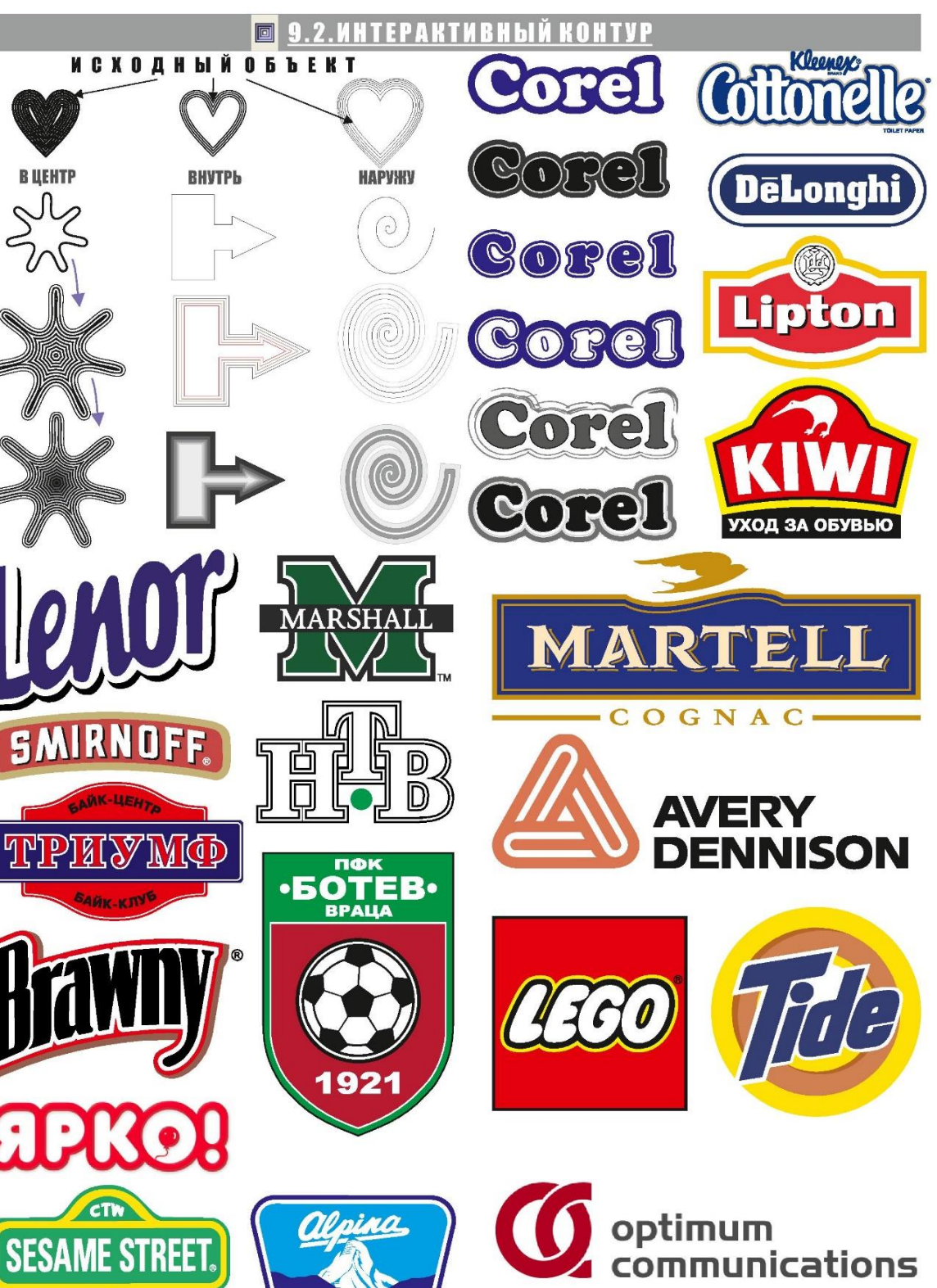

Справка CoreDRAW: Специальные эффекты : Применение трехмерных<br>эффектов для объектов : Создание контура для объектов

### РИСОВАНИЕ ОСНОВНЫХ ГЕОМЕТРИЧЕСКИХ ФИГУР И СЕГМЕНТОВ

 $\cap$  $O \ncong \ncong$  $\circledcirc$  =  $\circledast$  $\Box$  $\sqrt{ }$ 

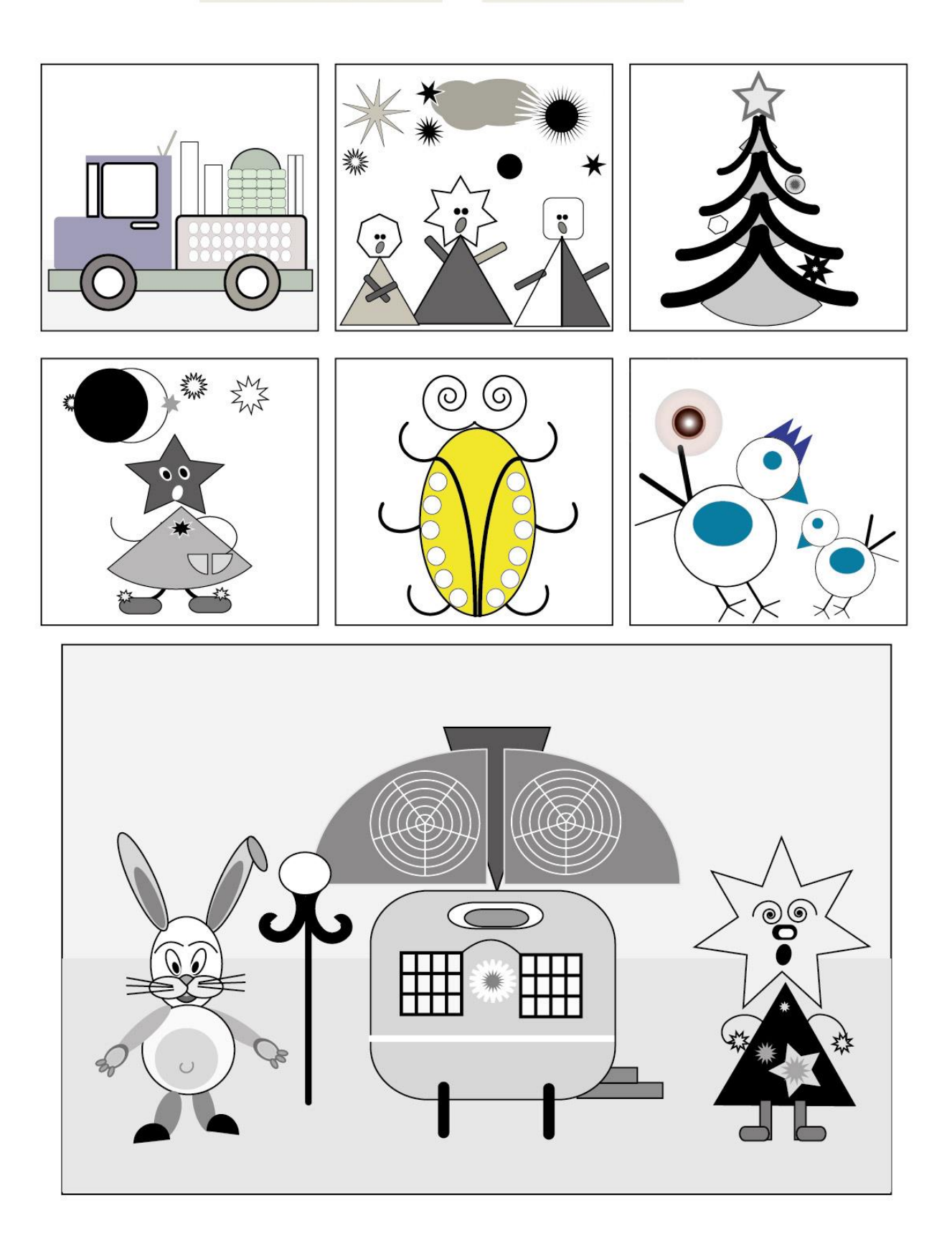

# КИСТИ - СОЗДАНИЕ И РЕДАКТИРОВАНИЕ

 $(B)$ 

 $\bullet$ 

Параметры

 $\overline{\mathsf{P}}$ Улапить мазок

.<br>Тип новой кисти: ○ Дискретная кисть • Каллиграфич, кисть О Кисть из шетины ○ Объектная кисть ○ Узорчатая кисть

Отмена

 $\cdot$  .  $\cdot$ 

**Von ale neuve** 

кистей

Инструмент "Кисть"

#### Кисти условно можно разделить на 3 типа:

- 1. Стандартные кисти, предустановленные **B** Adobe Illustrator.
- 2. Платные кисти или бесплатные кисти из интернета.
- 4. Кисти, сделанные собственноручно.

#### Типы кистей в иллюстраторе

1. Каллиграфические кисти - их линии похожи на линии пера, к ним относится «Кисть-клякса», с помощью которой можно рисовать объекты, которые будут сразу преобразованы в фигуры с заливкой.

2. Дискретные кисти - это копии объекта, распределенные вдоль контура.

3. Узорчатые кисти - узор создается из элементов кисти, повторяет, деформирует элементы, их может быть до 5-ти. .

4. Объектные кисти - форма такой кисти растягивается вдоль всей нарисованной линии, например: меловая линия, лист дерева.

5. Кисть из щетины - имитирует мазки кистью из щетины, это группа из полупрозрачных мазков Новая кисть

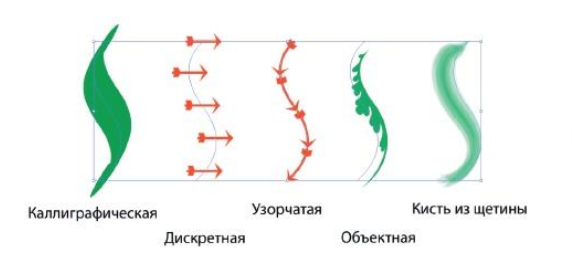

### КАЛЛИГРАФИЧЕСКАЯ КИСТЬ

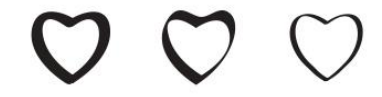

### ДИСКРЕТНАЯ КИСТЬ

Создайте кисти.

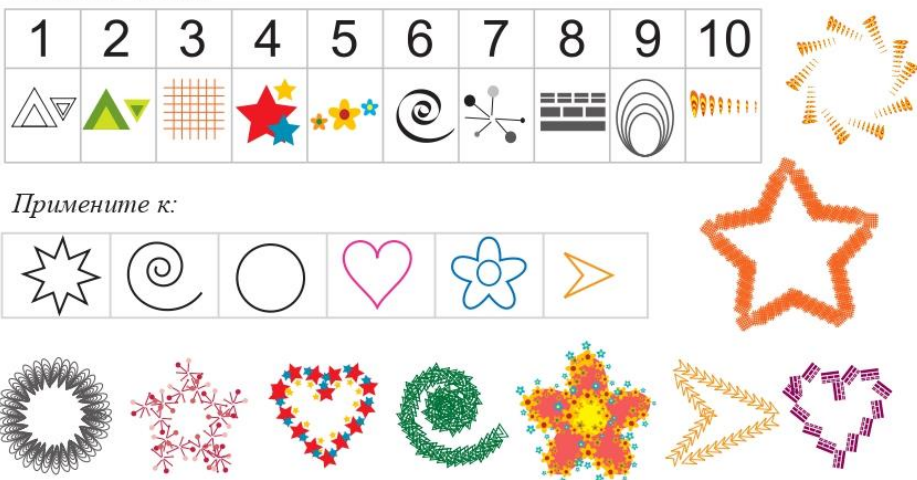

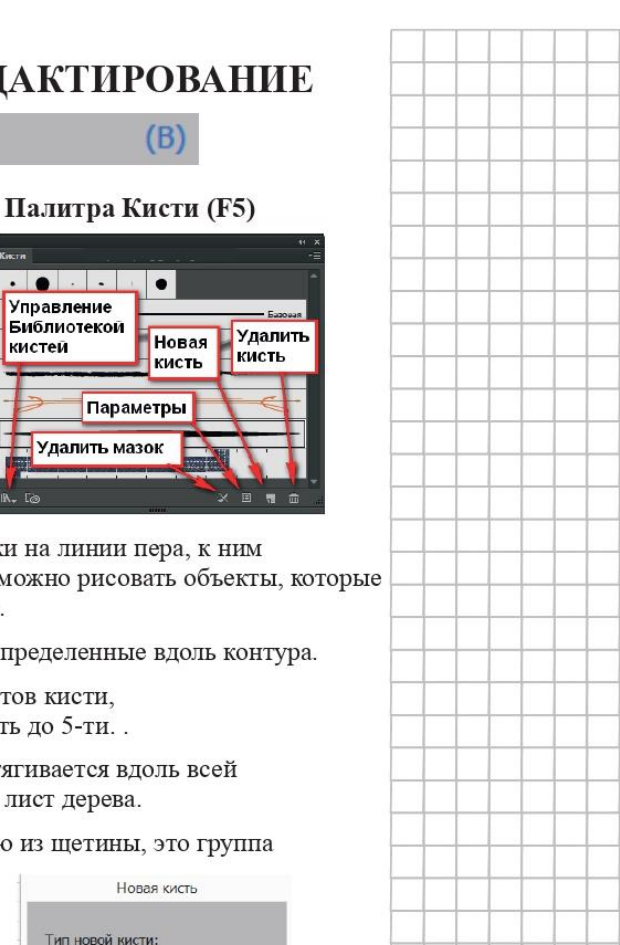